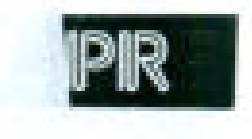

"'

)/

%? jf"

 $\mathbb{V}_{\mathbb{Z}_m}$  .

""

 $3$  ovs  $12$  $35$ 

až

# DODATEK Č. 3

ke ke

Smlouvě na poskytování komplexního outsourcingu Smlouvě na poskytování komplexního outsourcingu informa'čních a komunikačních technologií informačních a komunikačních technologií Uřadu městské části Praha 5 Úřadu městské části Praha 5

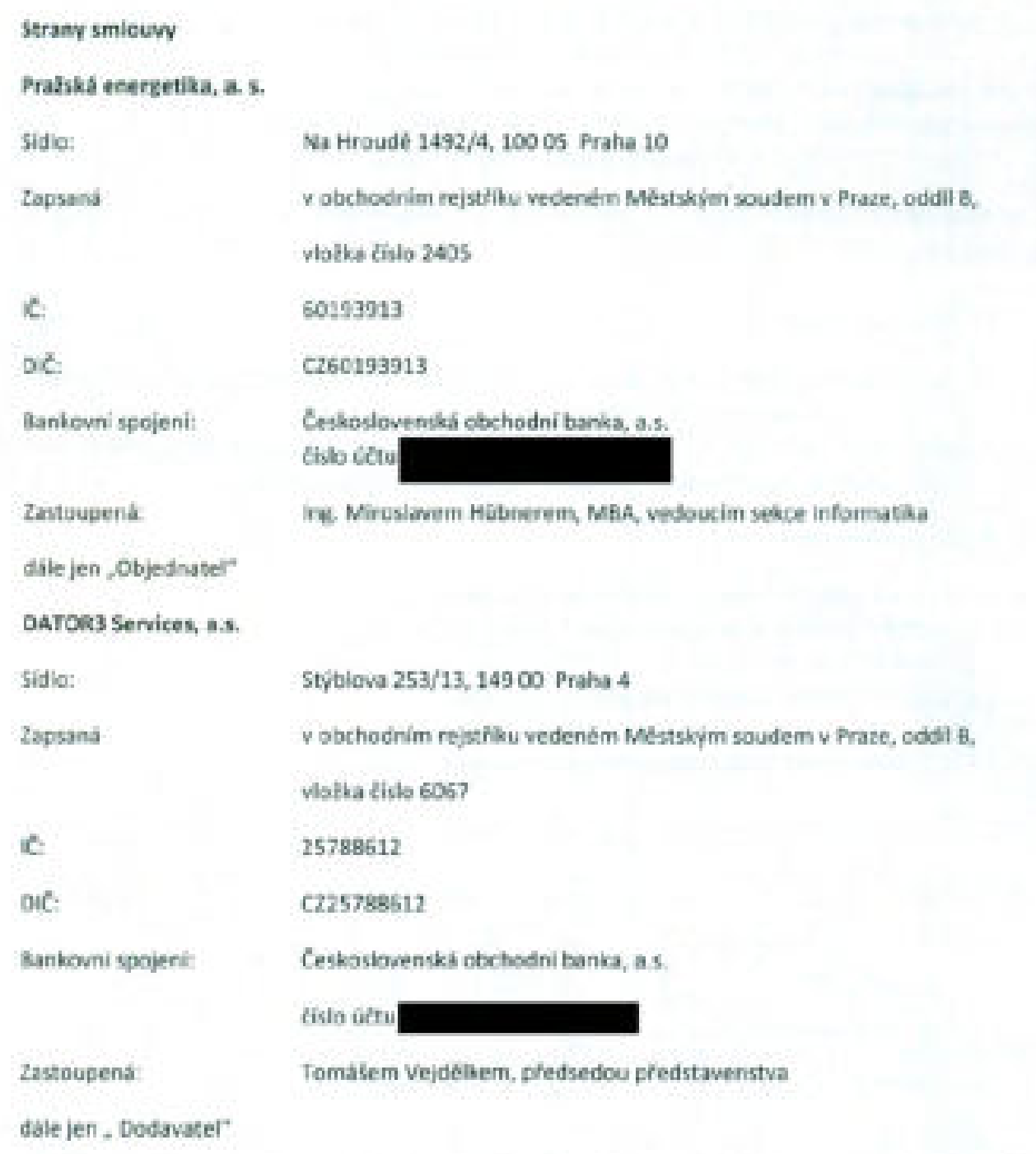

Výše uvedené smluvní strany se níže uvedeného dne, měsíce a roku dohodly na tomto dodatku č. 3 Smlouvy uzavřené dne 30.12.2005 <sup>v</sup> následujícím znění: Smlouvy uzavřené dne 30. 12. 2005 v následujícím znění:

### Preambule Preambule

 $\Gamma$   $\rightarrow$   $\sim$   $\sim$ 

#### VZHLEDEM <sup>K</sup> TOMU, ŽE VZHLEDEM K TOMU, ŽE

. předmětem Smlouvyje zejména pronájem prostředků informačních technologií <sup>a</sup> prostředků, • předmětem Smlouvy jezejména pronájem prostředků informačních technologií a prostředků, dodávky náhradních dílů <sup>a</sup> příslušných spotřebních materiálů; dodávky náhradních dílů a příslušných spotřebních materiálů;

 $\mathcal{S}$  and  $\mathcal{S}$  and  $\mathcal{S}$  (sreponding  $\mathcal{S}$  ) and  $\mathcal{S}$  (see FedCbaCyXWVUTSRQPONMLK)

- . od uzavření Smlouvy došlo <sup>k</sup> zásadnímu vývoji <sup>v</sup> oblasti pronajímaných informačních od uzavření Smlouvy došlo k zásadnímu vývoji v oblasti pronajímaných informačních technologií <sup>a</sup> prostředků, který se projevil <sup>v</sup> omezení dostupnosti některých výrobků na trhu, technologií a prostředků, který se projevil v omezení dostupnosti některých výrobků na trhu, resp. kjejich vymizení <sup>z</sup> trhu <sup>a</sup> jejich objektivní nedostupnosti; resp.k jejich vymizení z trhu a jejich objektivní nedostupnosti;
- . Dodavatel se <sup>v</sup> příloze č. 2 Smlouvy zavázal, že "V případě, že některý nabízený model Dodavatel se v příloze č. 2 Smlouvy zavázal, že "V případě, že některý nabízený model přestane být výrobcem dodáván, bude nabídnut nástupný model nebo model přestane být výrobcem dodáván, bude nabídnut nástupný model nebo model s rovnocennými či lepšími parametry než měl model původní", s rovnocennými či lepšími parametry než měl model původní",

SE SMLUVNÍSTRANY DOHODLY NA AKTUALIZACI PŘEDMĚTU PLNĚNÍ NÁSLEDUJÍCÍM ZPÚSOBEM: SESMLUVNí STRANY DOHODLY NA AKTUALIZACI PŘEDMETU PLNENí NÁSLEDUJícíM ZPŮSOBEM:

### |. Předmět dodatku I. Předmět dodatku

- 1. Tímto Dodatkem č. <sup>3</sup> ke Smlouvě se kompletně mění přílohy č. 1, <sup>2</sup> <sup>a</sup> <sup>5</sup> za přílohy 1. Tímto Dodatkem Č. 3 ke Smlouvě se kompletně mění přílohy Č. 1, 2 a 5 za přílohy shodného čísla přiložené <sup>k</sup> tomuto Dodatku, shodného čísla přiložené k tomuto Dodatku.
- 2. Smluvní strany se dohodly, že nejméně jednou ročně přehodnotí vývoj informačních 2. Smluvní strany se dohodly, že nejméně jednou ročně přehodnotí vývoj informačních technologií <sup>a</sup> odpovídajícím způsobem zaktualizují přílohy <sup>a</sup> obsah smlouvy. technologií a odpovídajícím způsobem zaktualizují přílohy a obsah smlouvy.

### II. Závěrečná ustanovení II. Závěrečná ustanovení

- 1. Obě smluvní strany se dohodly, že tento Dodatek je písemným potvrzením ústní dohody 1. Obě smluvní strany se dohodly, že tento Dodatek jepísemným potvrzením ústní dohody mezi smluvními stranami <sup>o</sup> poskytování služeb, které jsou čerpány dle přiložených mezi smluvními stranami o poskytování služeb, které jsou čerpány dle přiložených aktualizovaných příloh od 1. 1. 2009. aktualizovaných příloh od 1. 1. 2009.
- 2. Tento Dodatek nabývá platnosti dnem podpisu oprávněnými zástupci obou smluvních 2. Tento Dodatek nabývá platnosti dnem podpisu oprávněnými zástupci obou smluvních stran. stran.
- 3. Ostatní ustanovení Smlouvy nedotčené tímto Dodatkem zůstávají nezměněna. 3. Ostatní ustanovení Smlouvy nedotčená tímto Dodatkem zůstávají nezměněna.

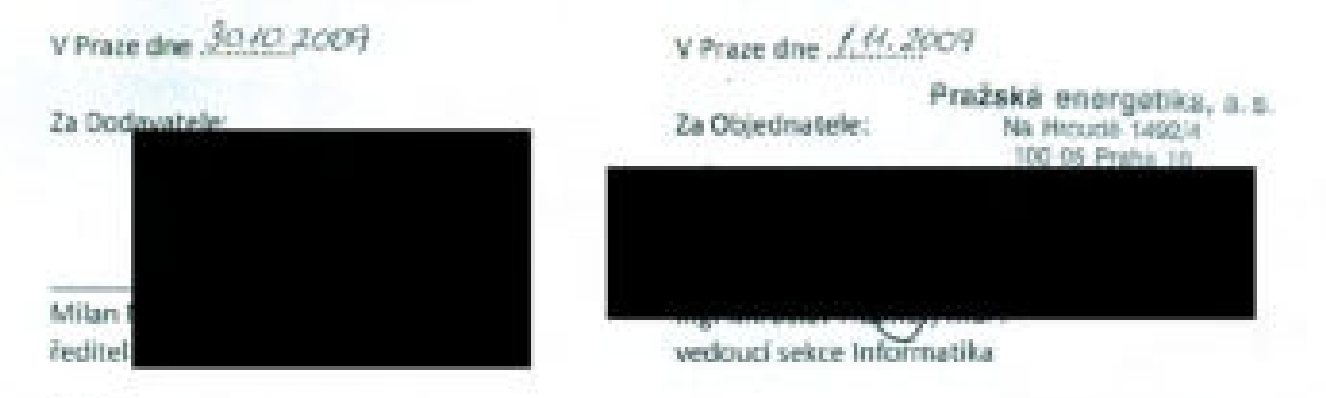

#### Přílohy: Přílohy:

- Příloha č. <sup>1</sup> <sup>k</sup> Dodatku č. <sup>3</sup> ke Smlouvě Rozsah infrastruktury, Příloha Č. 1 k Dodatku Č. 3 ke Smlouvě Rozsah infrastruktury,
- Příloha č. <sup>2</sup> <sup>k</sup> Dodatku č. <sup>3</sup> ke Smlouvě Věcný rozsah plnění, Příloha Č. 2 k Dodatku Č. 3 ke Smlouvě Věcný rozsah plnění,
- Příloha č. <sup>5</sup> <sup>k</sup> Dodatku č. <sup>3</sup> ke Smlouvě Výpočet ceny služby. Příloha Č. 5 k Dodatku Č. 3 ke Smlouvě Výpočet ceny služby.

### ROZSAH INFRASTRUKTURY

## Příloha č.1

k Dodatku č. 3 ke Smlouvě č. 1112 ze dne 30. 12. 2005

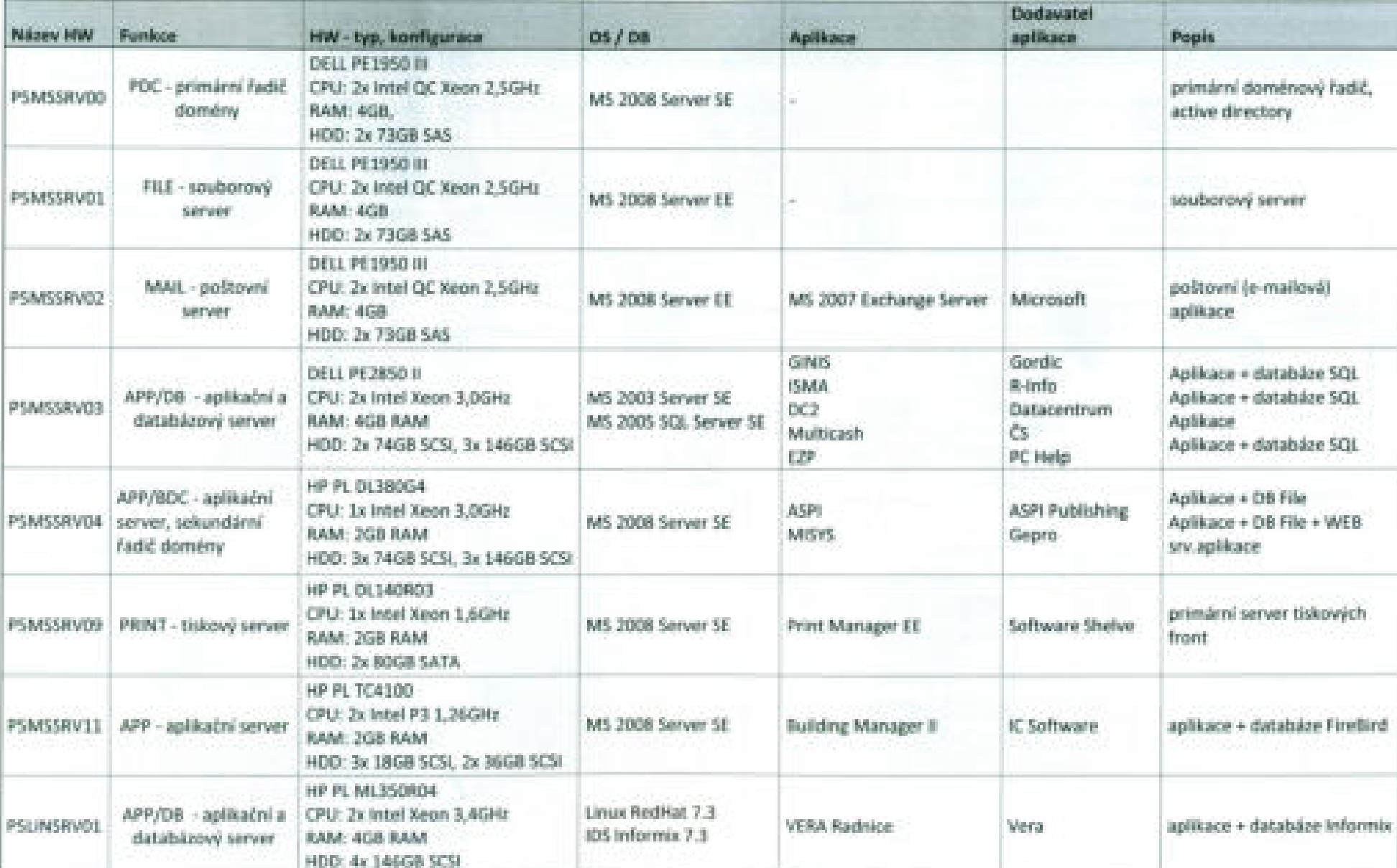

### Infrastruktura: servery

### Infrastruktura: technologická PC a technologický HW

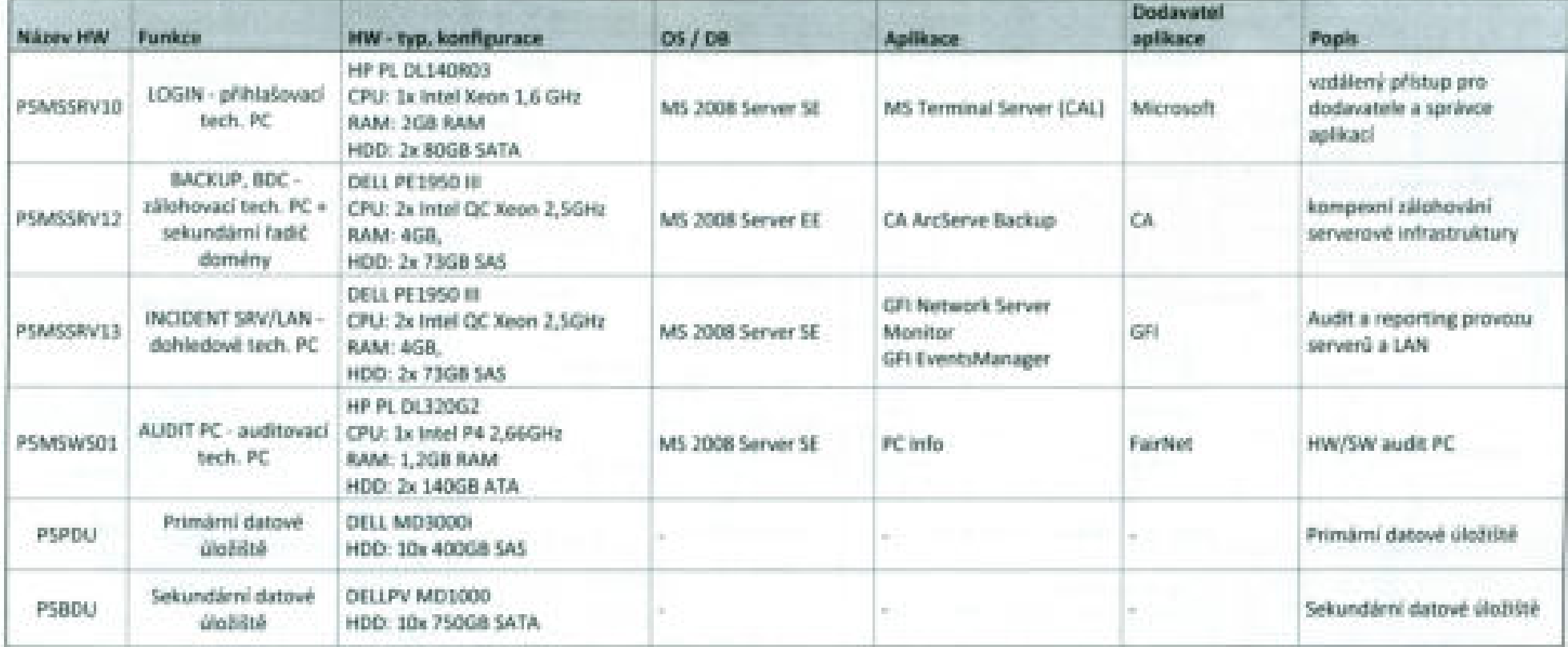

Infrastruktura: servery + technologická PC a technologický HW (grafické schéma)

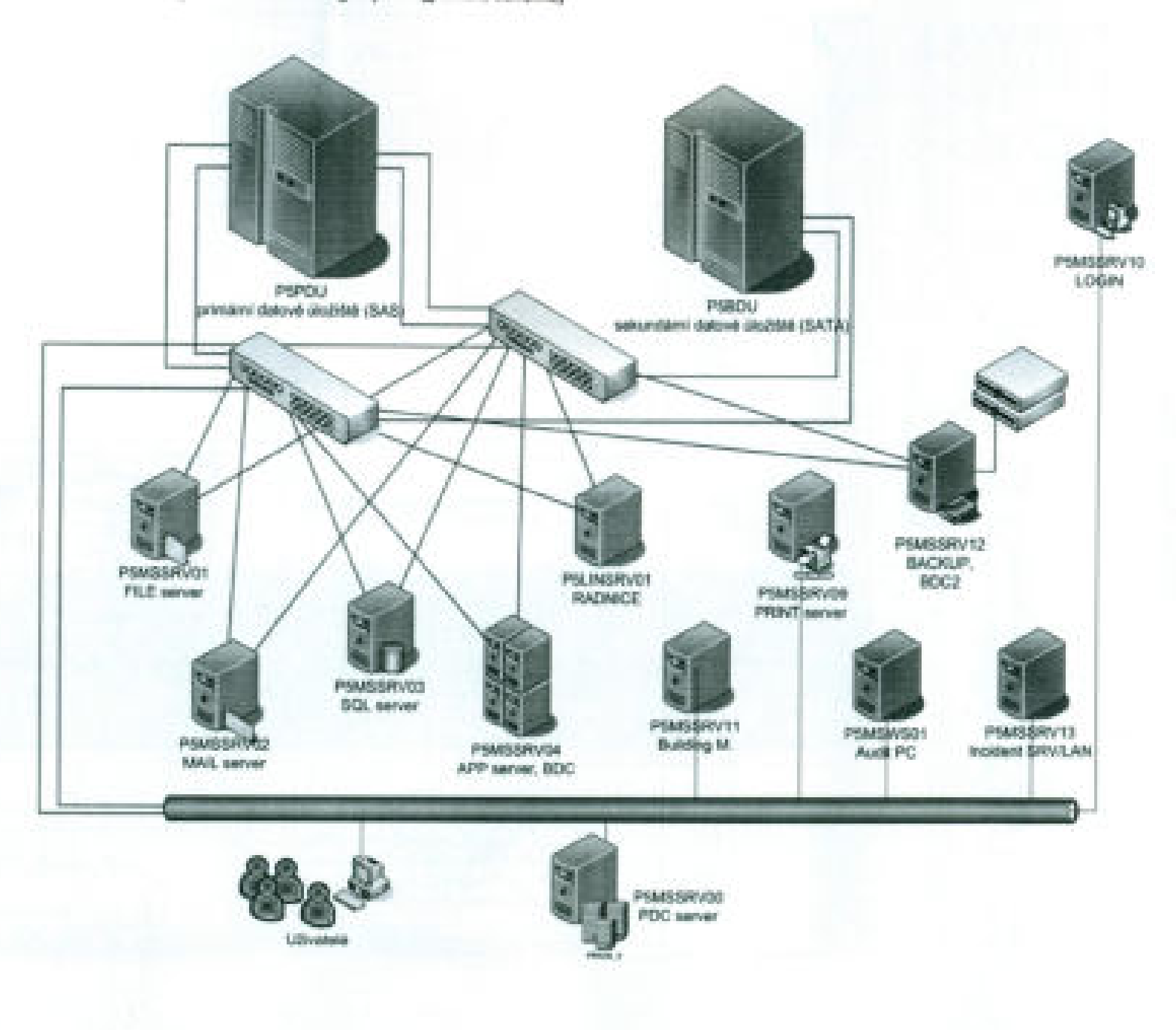

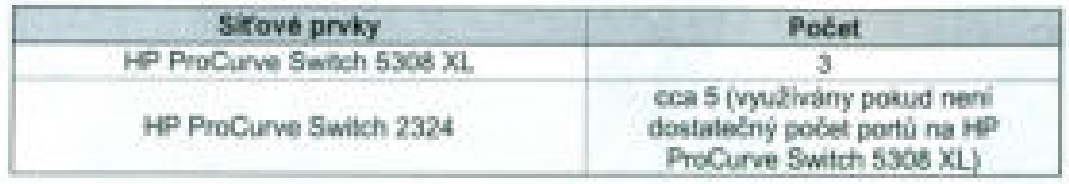

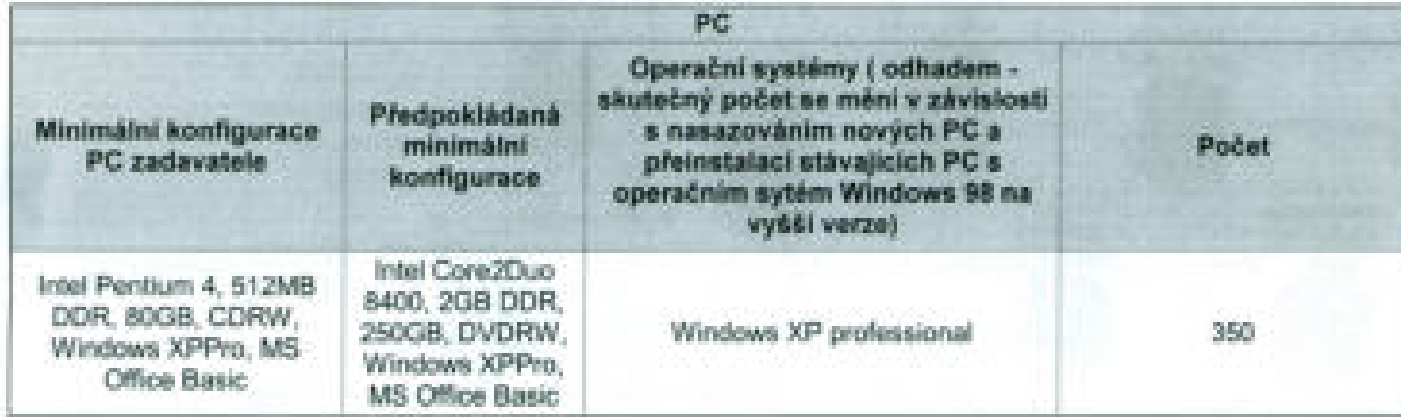

k Dodatku č. 3 ke smlouvě č. 1112 ze dne 30.12.2009 k Dodatku Č. 3 ke smlouvě Č. 1112 ze dne 30. 12. 2009

### Věcný rozsah plnění **Věcný rozsah plnění**

#### Pronájem HW prostředků **Pronájem HW prostředků**

#### Přehled HW pro pronájem **Přehled HW pro pronájem**

Rozvoj voblasti informačních technologií <sup>a</sup> požadavky kladené na HW zařízení, aby byla zajištěna Rozvoj v oblasti informačních technologií a požadavky kladené na HW zařízení, aby byla zajištěna funkčnost nových aplikací pro plnění chodu úřadu, vyvolávají nutnost reagovat na tento vývoj <sup>a</sup> funkčnost nových aplikací pro plnění chodu úřadu, vyvolávají nutnost reagovat na tento vývoj a provádět aktualizace zařízení (počet <sup>i</sup> druh). provádět aktualizace zařízení (počet i druh).

Objednatel má možnost pronajmout si HW prostředky, jejichž druh <sup>a</sup> množství je aktualizováno dle Objednatel má možnost pronajmout si HW prostředky, jejichždruh a množství je aktualizováno dle vývoje potřeb posledních dvou let. Aktualizovaná tabulka: vývoje potřeb posledních dvou let. Aktualizovaná tabulka:

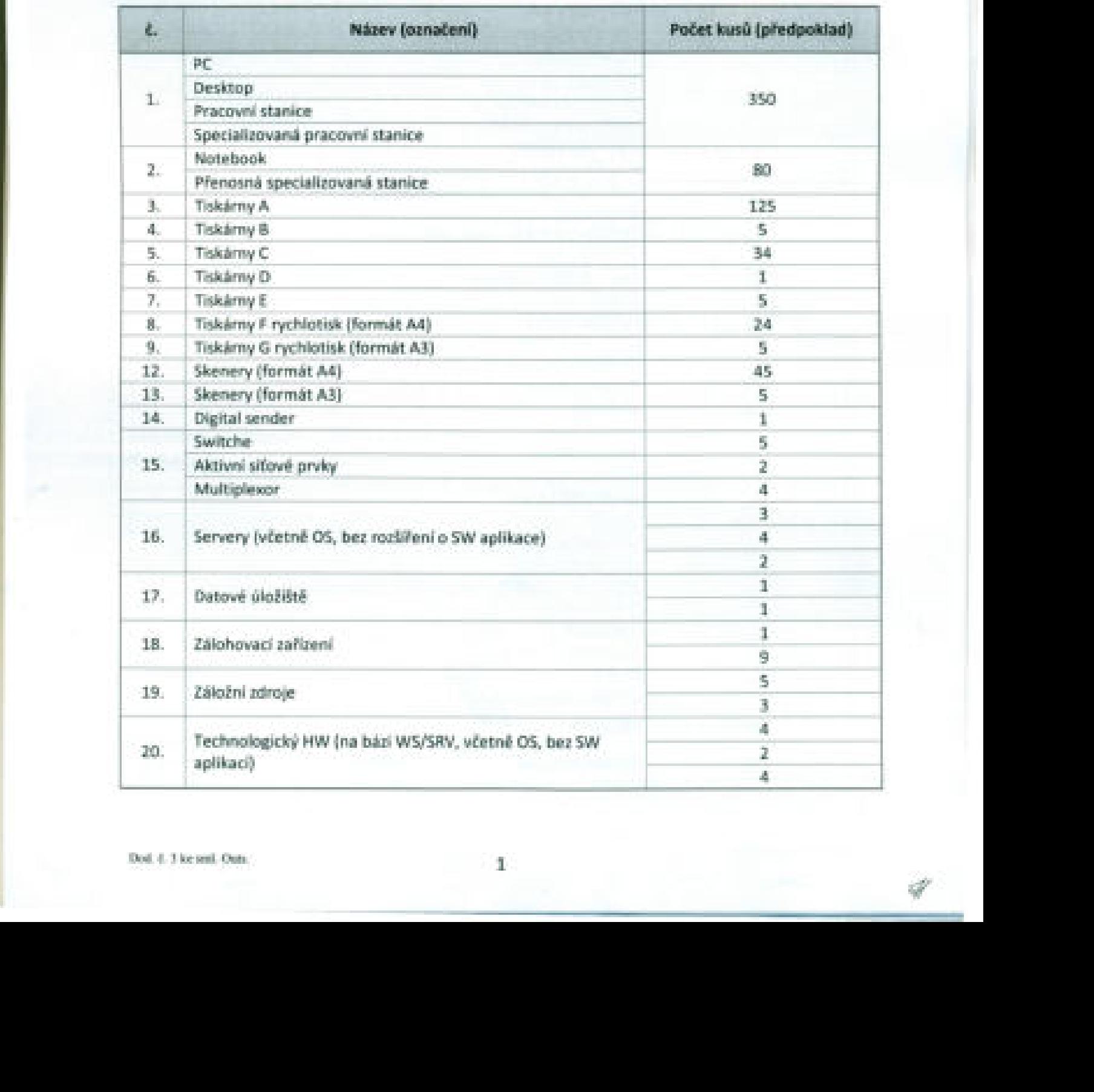

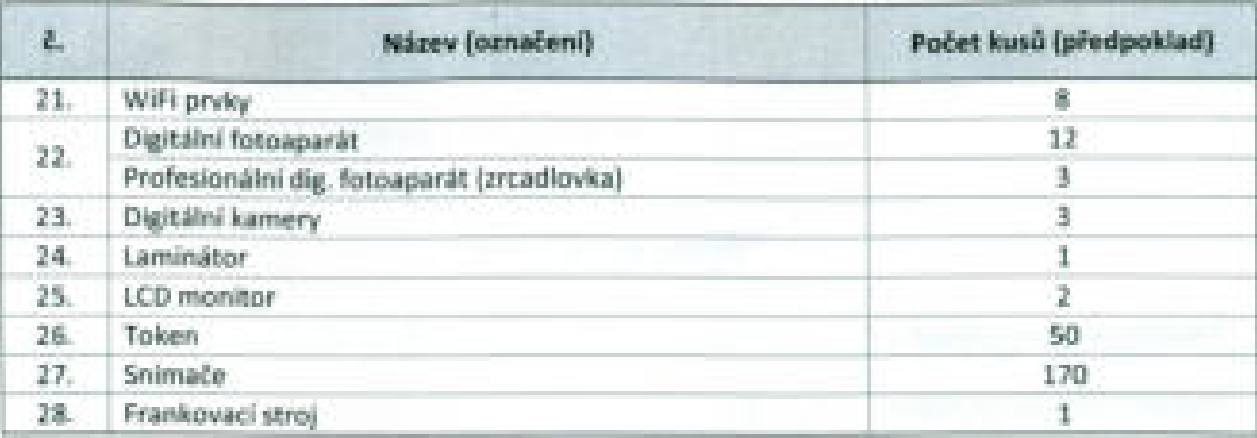

PC i notebooky umožňují používání programů určených pro operační systémy Windows i Linux.<br>Kromě mnoha dalších jsou to zejména:

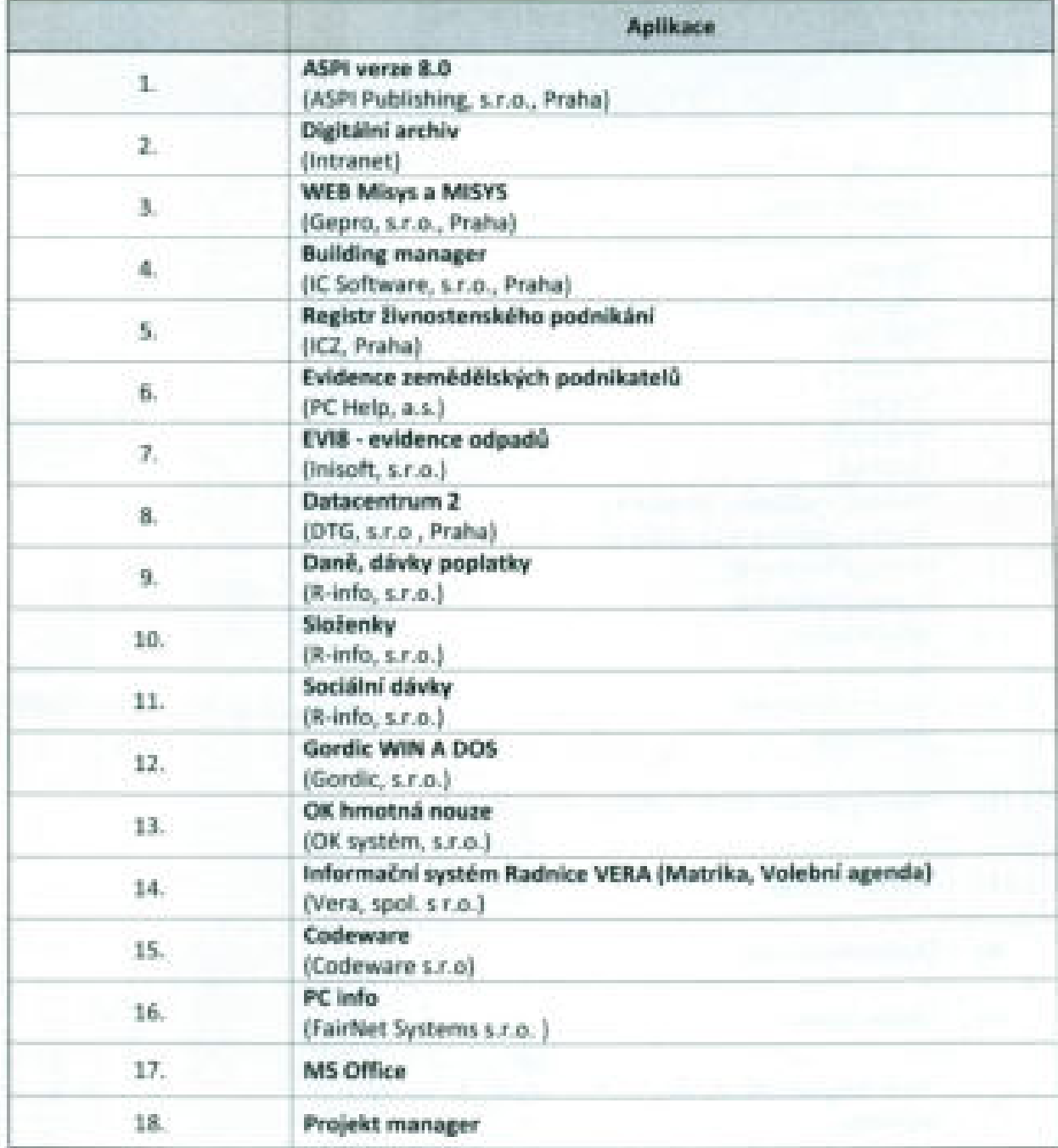

 $\rightarrow 2$ 

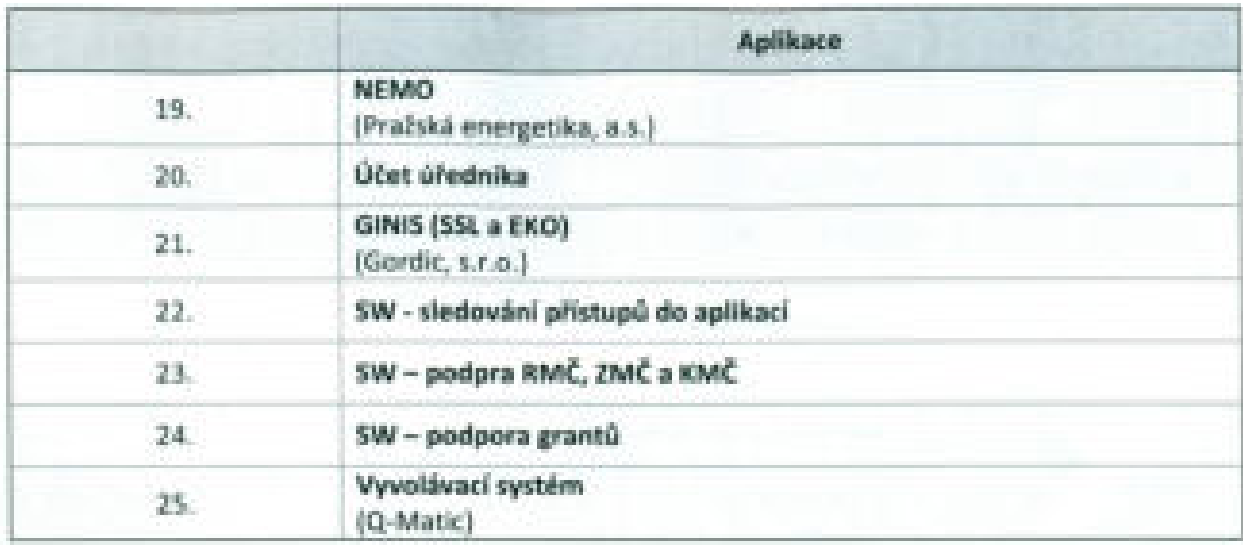

Přesná specifikace HW pro pronájem je uvedena v následující tabulce:

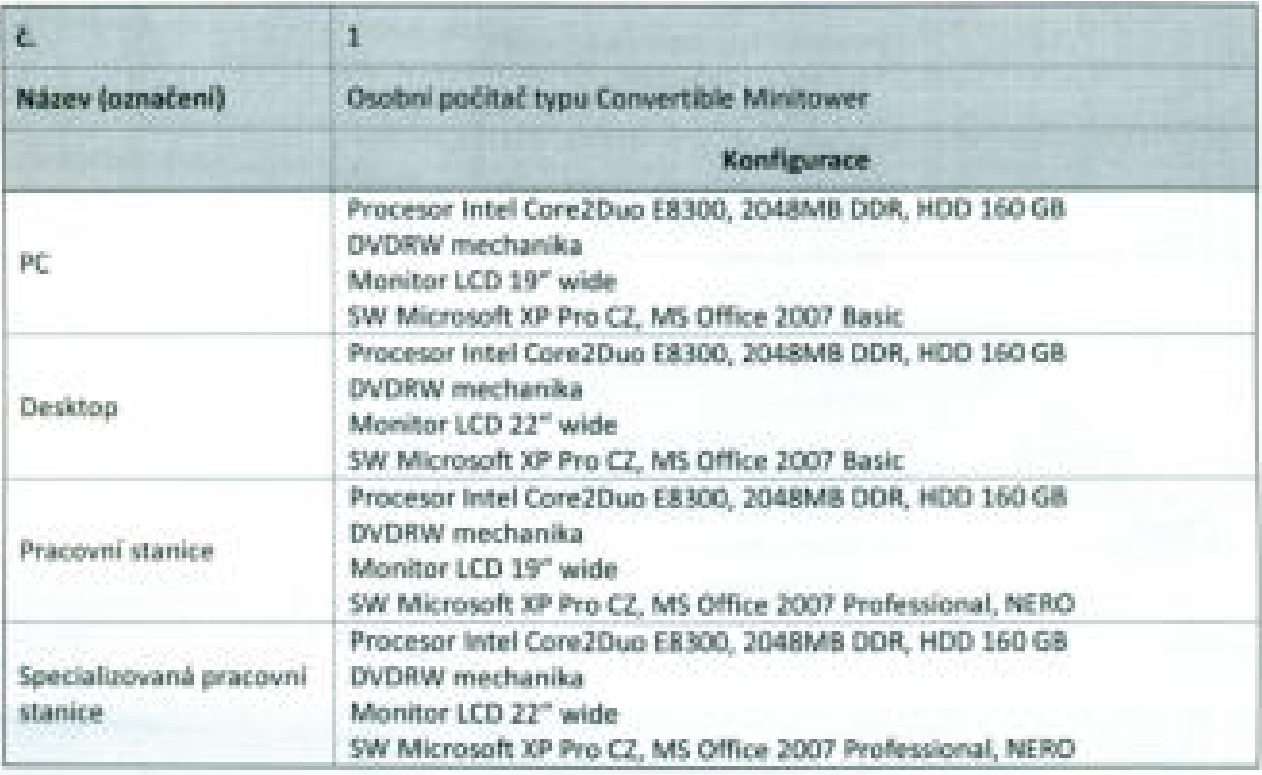

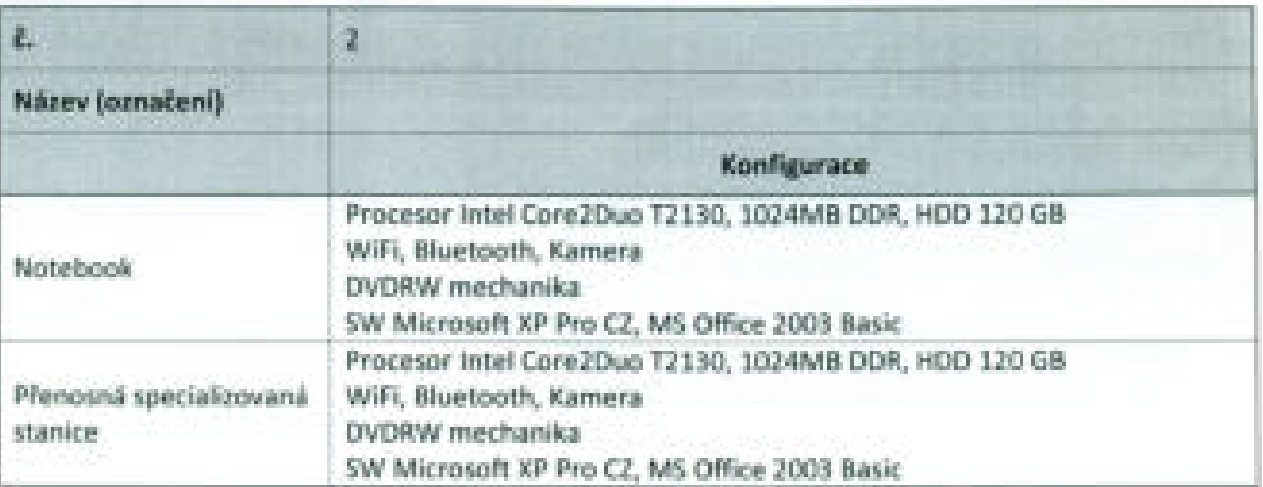

Dod d. 5 termil. Outs

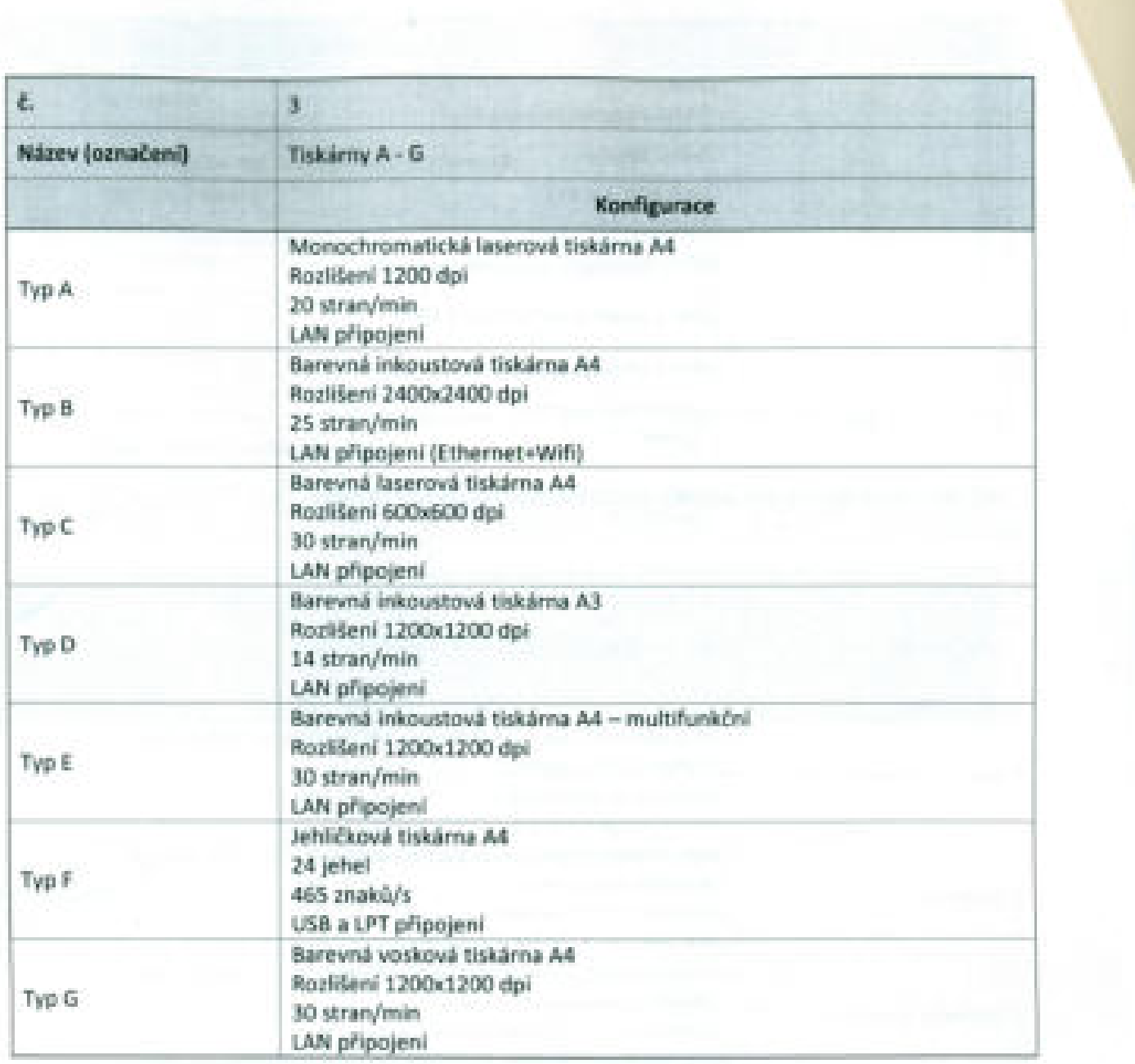

\*"

\_?

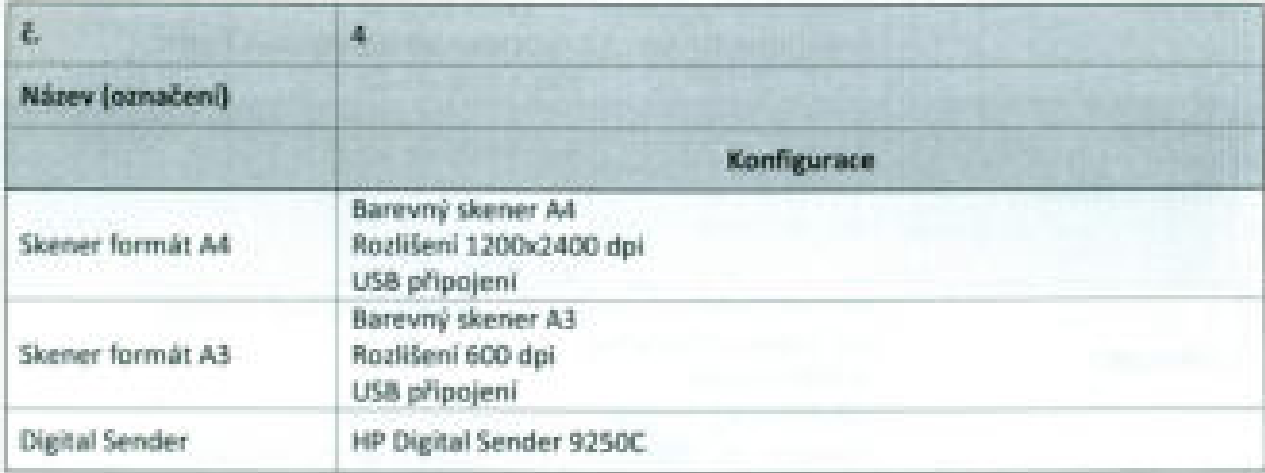

..

'—

r**srqponmlkjihgfedcbaZYXWVUTSRQPONMLKJIHGFEDCBA**

. The contract of the contract of the contract of the contract of the contract of the contract of the contract of the contract of the contract of the contract of the contract of the contract of the contract of the contrac

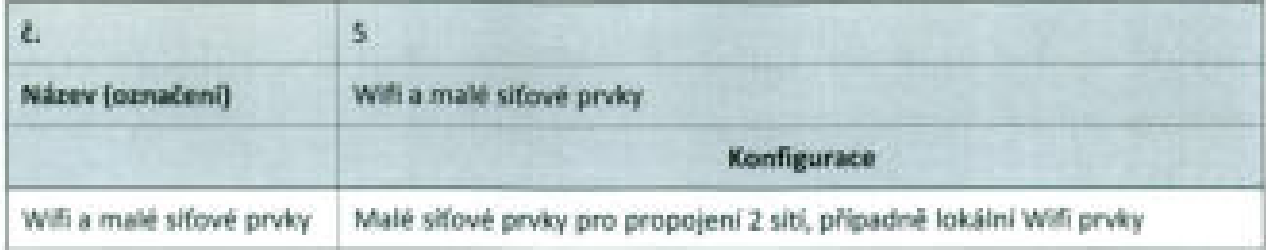

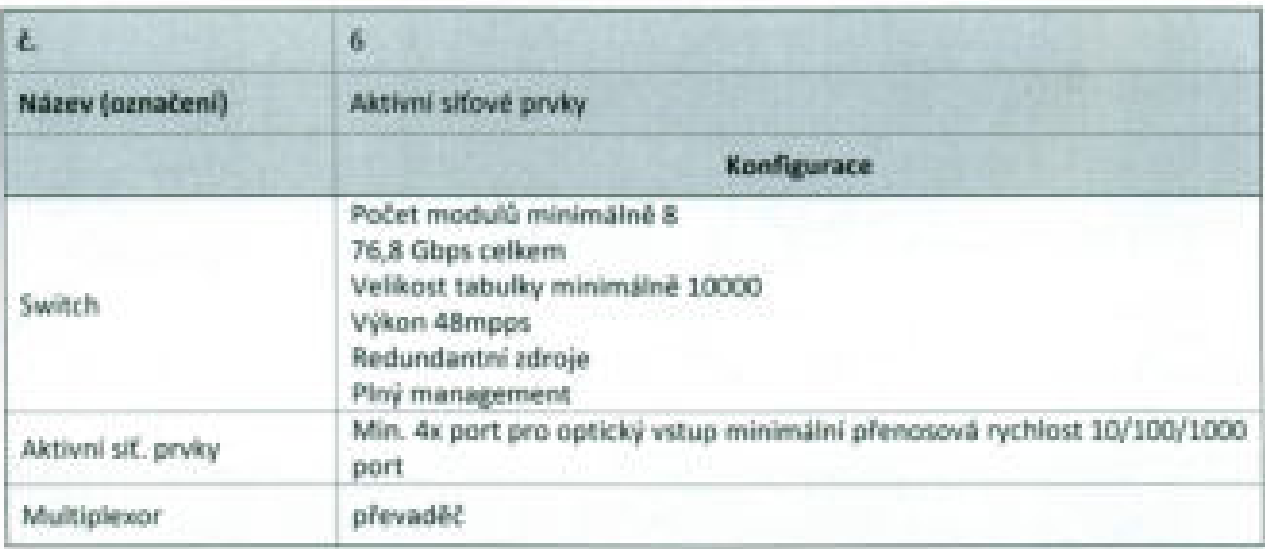

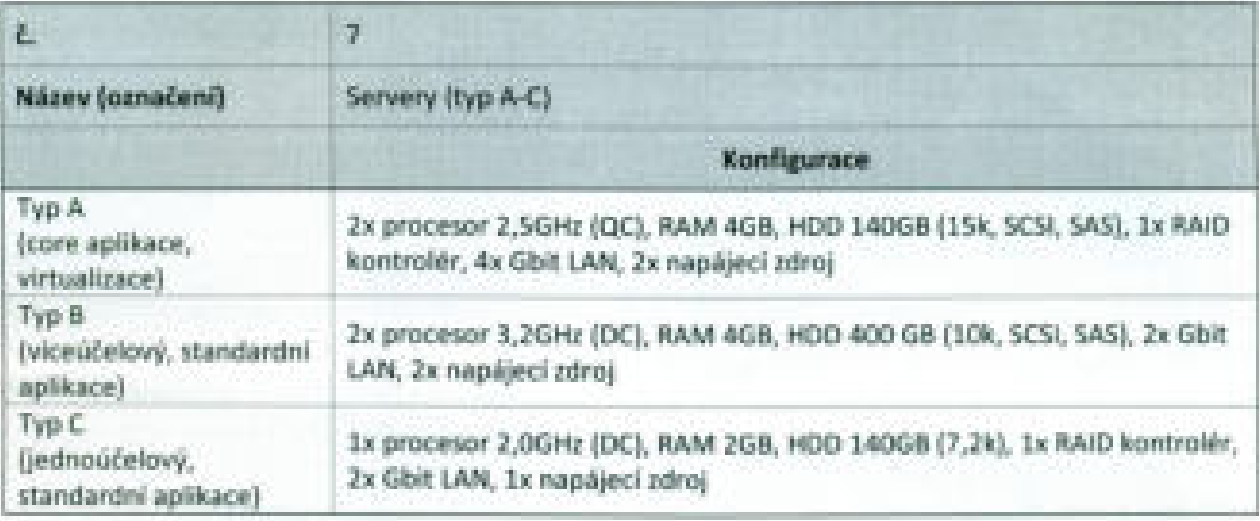

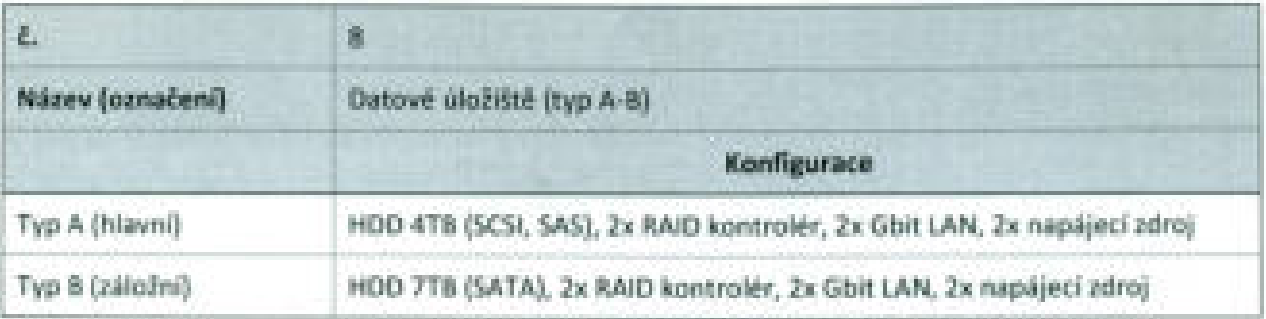

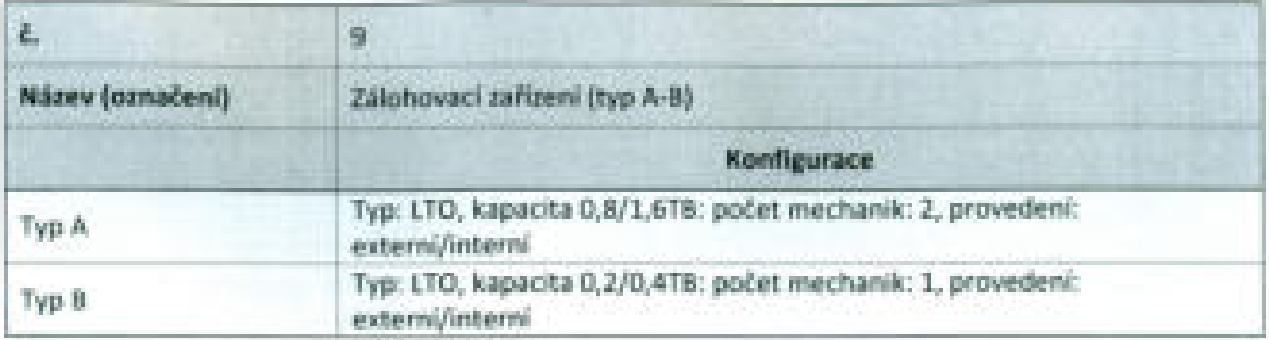

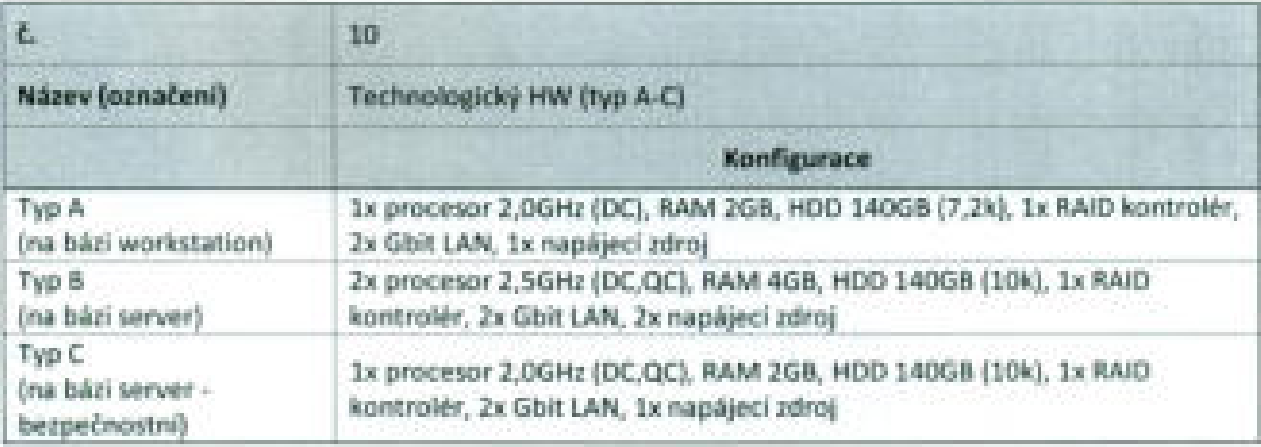

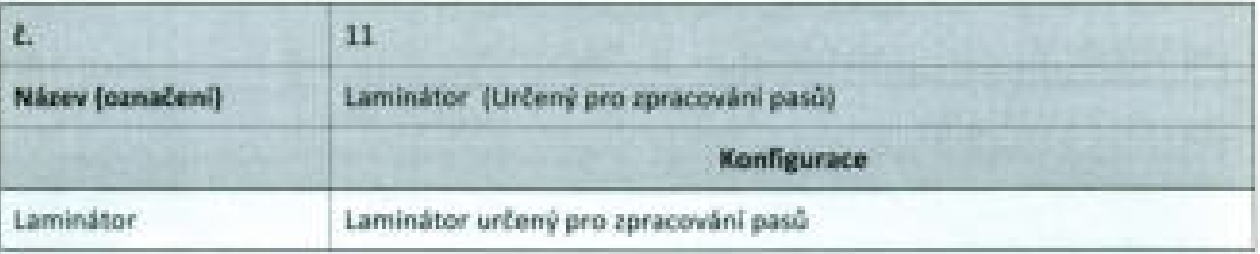

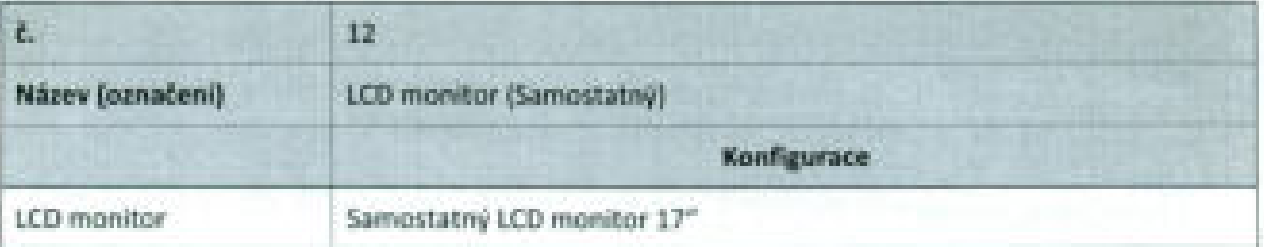

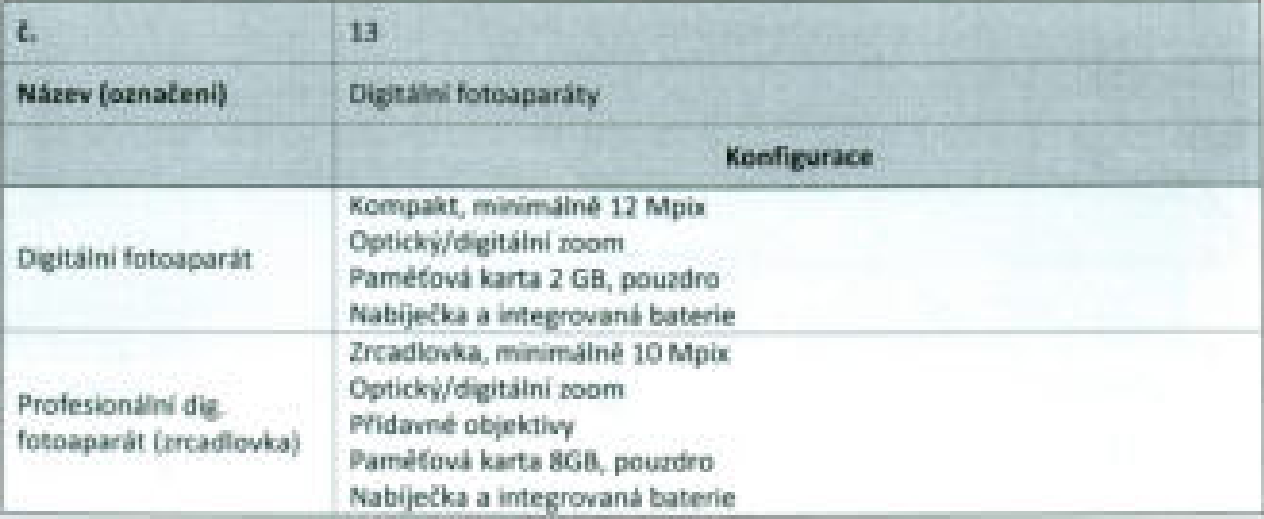

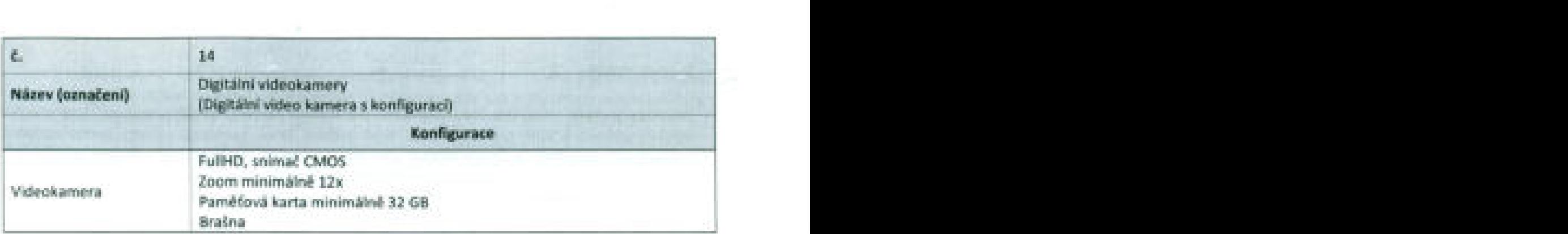

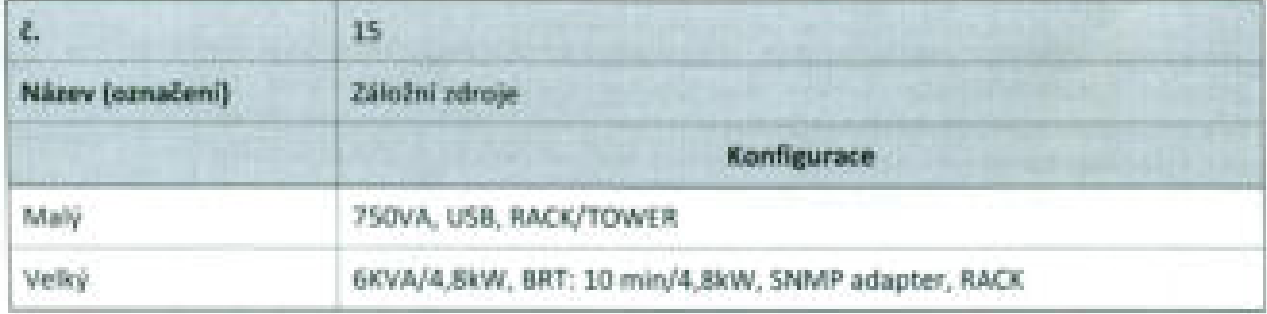

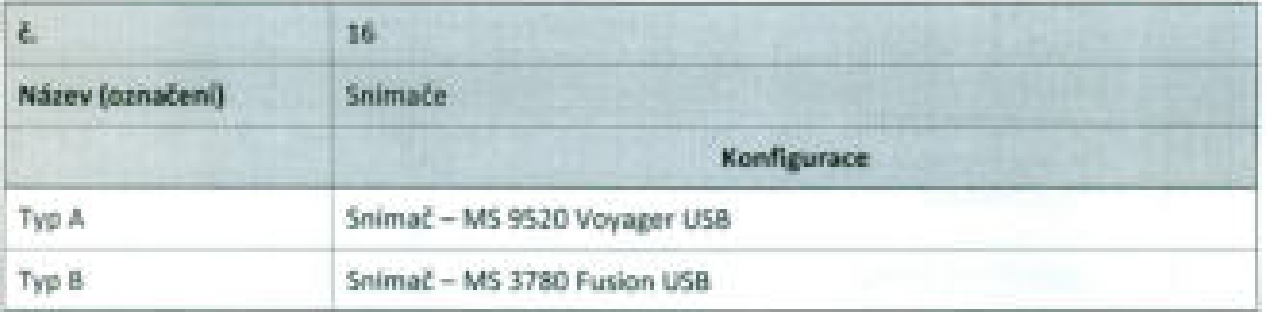

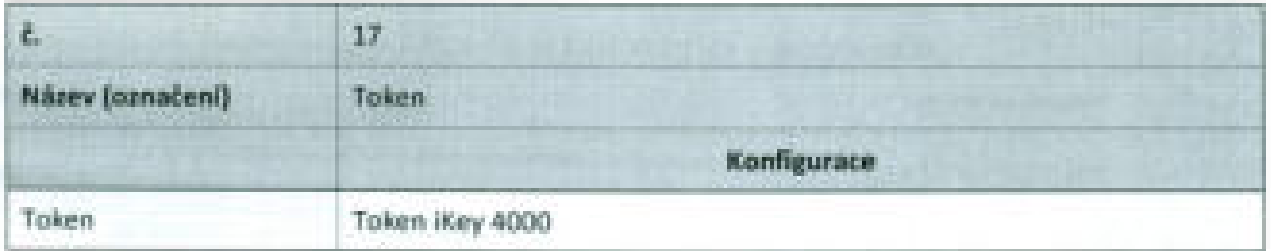

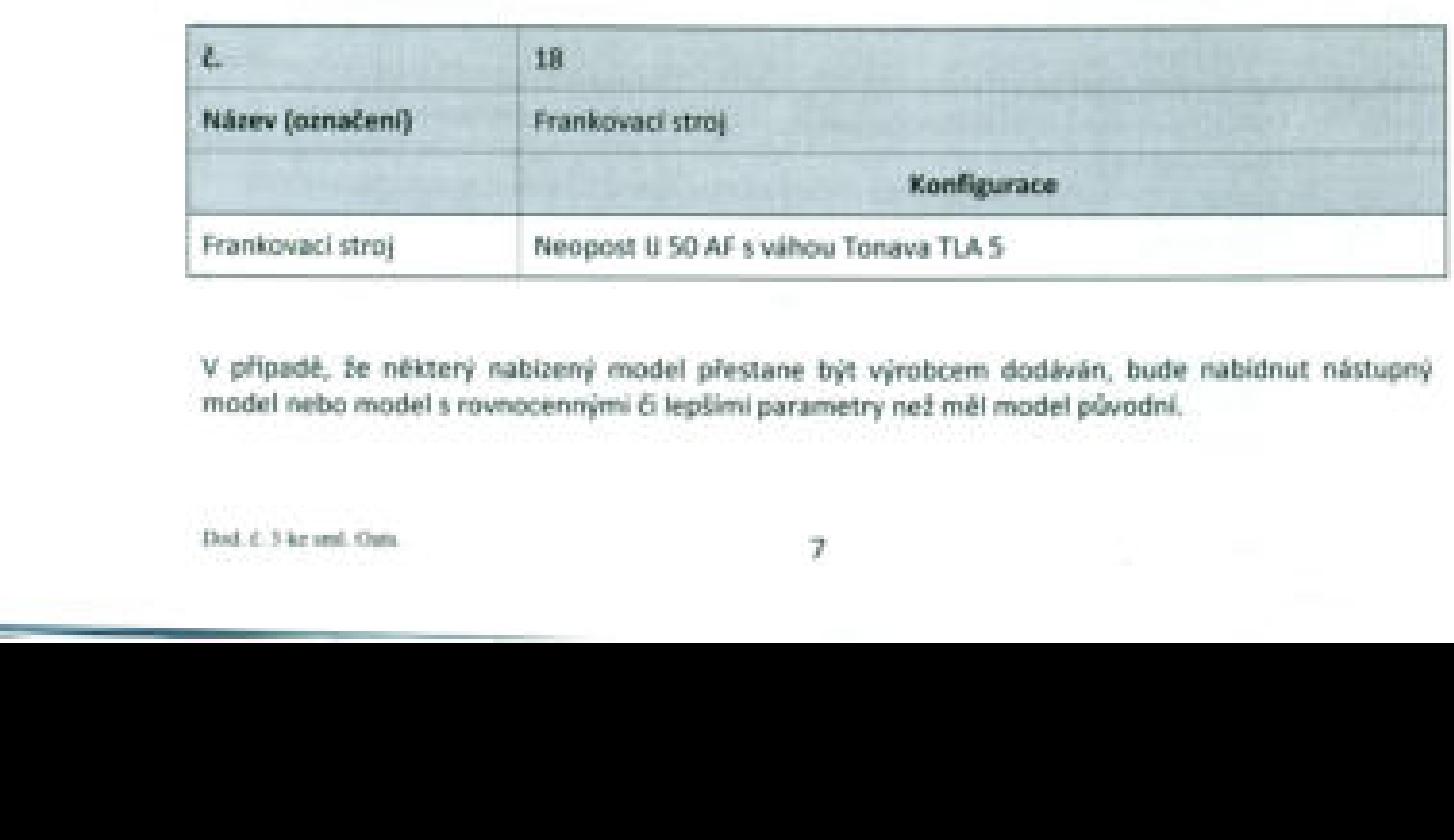

V případě, že některý nabízený model přestane být výrobcem dodáván, bude nabídnut nástupný V případě, že některý nabízený model přestane být výrobcem dodáván, bude nabídnut nástupný model nebo mode! <sup>s</sup> rovnocennými či lepšími parametry než měl model původní. model nebo model s rovnocennými či lepšími parametry než měl model původní.

"?i

#### Perioda obmény

Periodou obměny rozumíme dobu pronájmu jednotlivých zařízení. Po jejím uplynutí bude původní zafizení vráceno a bude pronajato další nové zařízení. Nové pronajatá zařízení budou dodána v konfiguraci způsobilé k bezvadnému provozu veškerých softwarových řešení používaných objednatelem, a to včetně respektování přirozeného vývoje jednotlivých aplikačních platforem. Přehled period obměny pro jednotlivé typy zařízení je v následující tabulce:

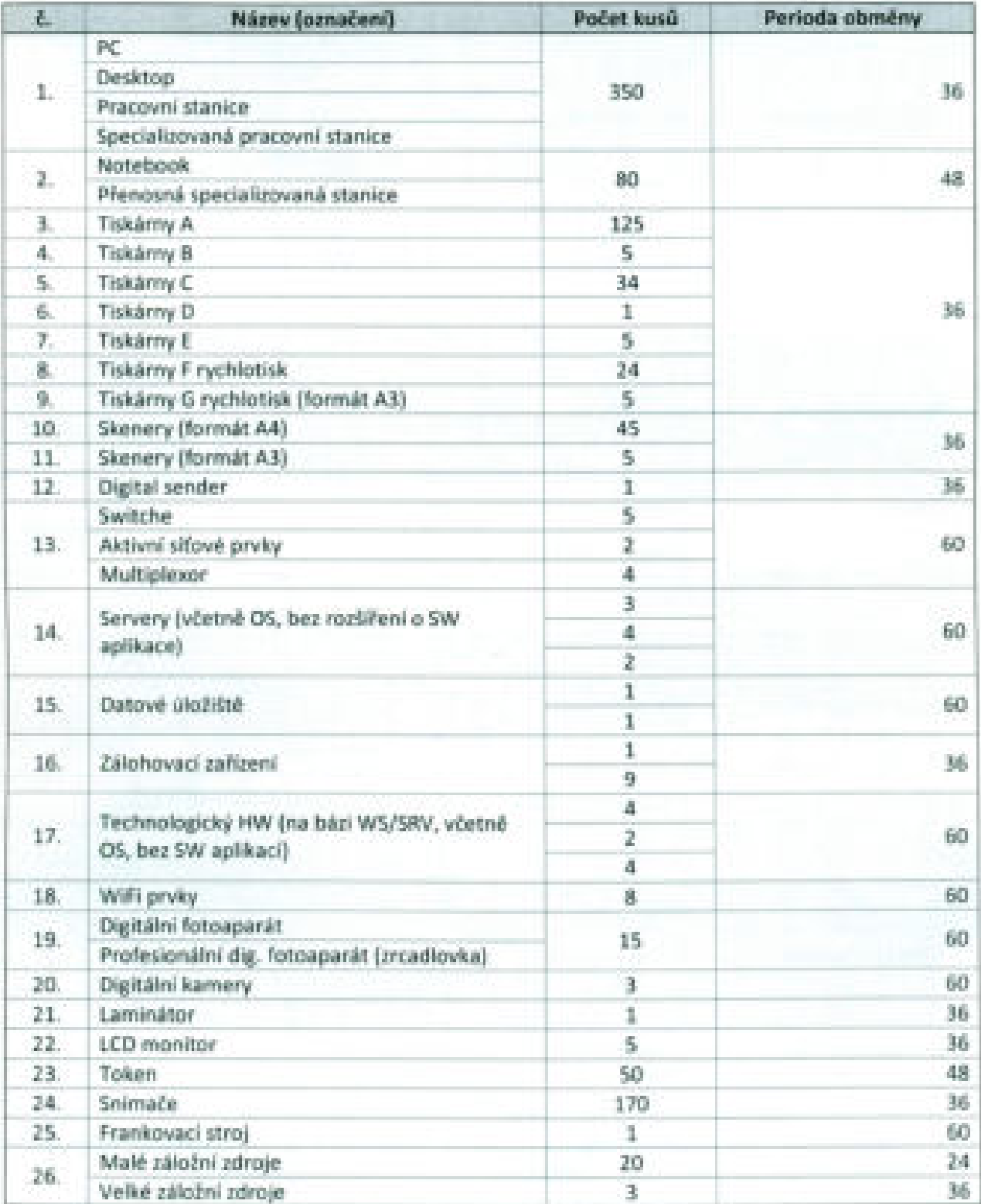

#### Podmínky pronájmu HW zařízení

- Dodavatel poskytuje garanci řádného fungování zařízení po celou dobu periody obměny Dodavatel poskytuje garanci řádného fungování zařízení po celou dobu periody obměny zařízení. Náklady na případné opravy či výměnu zařízení z důvodů neopravitelnosti jsou<br>hrazeny dodavatelem. hrazeny dodavatelem.
	- . Nově pronajaté zařízení budou dodána <sup>v</sup> konfiguraci způsobilé <sup>k</sup> bezvadnému provozu Nově pronajatá zařízení budou dodána v konfiguraci způsobilé k bezvadnému provozu veškerých softwarových řešení používaných objednatelem, <sup>a</sup> to včetně respektování veškerých softwarových řešení používaných objednatelem, a to včetně respektování přirozeného vývoje jednotlivých aplikačních platforem. přirozeného vývoje jednotlivých aplikačních platforem.
	- . Dodavatel se zavazuje zdarma provádět případné nutné navýšení hardwarových parametrů <sup>v</sup> Dodavatel se zavazuje zdarma provádět případné nutné navýšení hardwarových parametrů v souvislosti <sup>s</sup> reakcí na přirozený vývoj jednotlivých softwarových platforem, které začnou být souvislosti s reakcí na přirozený vývoj jednotlivých softwarových platforem, které začnou být objednatelem používány. objednatelem používány.
	- . Dobou pronájmu jednotlivých HW zařízení se rozumí perioda obměny. Po jejím uplynutí bude Dobou pronájmu jednotlivých **HW** zařízení se rozumí perioda obměny. Po jejím uplynutí bude původní zařízení vráceno <sup>a</sup> bude pronajato další nové zařízení <sup>v</sup> souladu <sup>s</sup> ostatními původní zařízení vráceno a bude pronajato další nové zařízení v souladu s ostatními podmínkami pronájmu. Vrácení zařízení před uplynutím periody obměny <sup>z</sup> důvodů jiných než podmínkami pronájmu. Vrácení zařízení před uplynutím periody obměny z důvodů jiných než neopravitelné závady je možné na základě vzájemné dohody <sup>a</sup> po vyrovnání nákladů, které neopravitelné závady je možné na základě vzájemné dohody a po vyrovnání nákladů, které tím byly dodavateli způsobeny. tím byly dodavateli způsobeny.

#### Pronájem HW prostředků v době voleb (2D kap. 3.1.2) **Pronájem HW prostředků v době voleb** (ZD kap. 3.1.2)

Dodavatel pronajme PC <sup>a</sup> tiskárny pro potřeby volebních komisí během voleb, které bude objednatel Dodavatel pronajme PC a tiskárny pro potřeby volebních komisí během voleb, které bude objednatel zajišťovat. Seznam zařízeníje v tabulce: zajišťovat. Seznam zařízení je v tabulce:

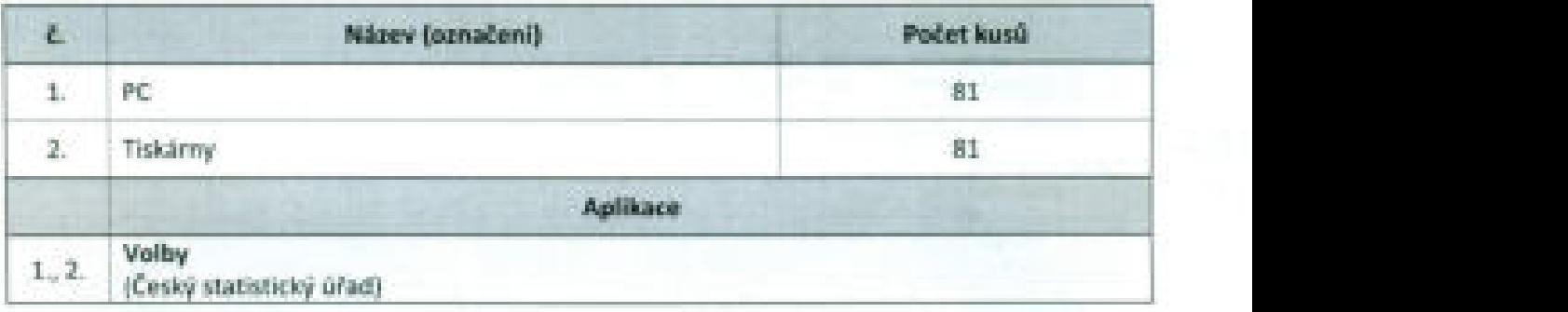

Zařízení budou vhodná pro provozování aplikace Volby dle předchozí tabulky. Zařízení budou vhodná pro provozování aplikace Volby dle předchozí tabulky.

#### Podmínky pronájmu HW zařízení **Podmínky pronájmu HW zařízení**

- . Žádný <sup>z</sup> pronajímaných HW prostředků nebude starší <sup>36</sup> měsíců. Žádný z pronajímaných HW prostředků nebude starší 36 měsíců.
- . Dodavatel garantuje bezvadný chod zařízení po dobu konání voleb. <sup>V</sup> případě poruchy Dodavatel garantuje bezvadný chod zařízení po dobu konání voleb. V případě poruchy garantuje obnovení funkčního stavu do 120 minut od nahlášení, vyjma těch, které vznikly garantuje obnovení funkčního stavu do 120 minut od nahlášení, vyjma těch, které vznikly úmyslně nebo hrubou nedbalosti. úmyslně nebo hrubou nedbalostí.
- . Zařízení budou nainstalována vč. příslušných softwarových aplikaci vždy nejpozději <sup>240</sup> min. Zařízení budou nainstalována vč. příslušných softwarových aplikací vždy nejpozději 240 min. před uzavřením volebních místností. před uzavřením volebních místností.
- . Dodavatel předpokládá, že doba délky využítí výpočetní techniky během voleb je <sup>48</sup> hodin (2 Dodavatel předpokládá, že doba délky využití výpočetní techniky během voleb je 48 hodin (2 dny). dny).
- . Objednatel si zajišťuje tonery do tiskáren. Objednatel si zajišťuje tonery do tiskáren.
- ' Objednatel nese odpovědnost za zapůjčená zařízení a nese náklady při jejich poškození Objednatel nese odpovědnost za zapůjčená zařízení a nese náklady při jejich poškození (smlouva objednatele o pojištění). (smlouva objednatele o pojištění).

%

#### Správa IT systémů (ZD kap. 3.1.3)

Správa IT systémů (20 kap. 3.1.3)<br>Dodavatel bude provádět správu IT systémů v rozsahu uvedeném v následující tabulce:

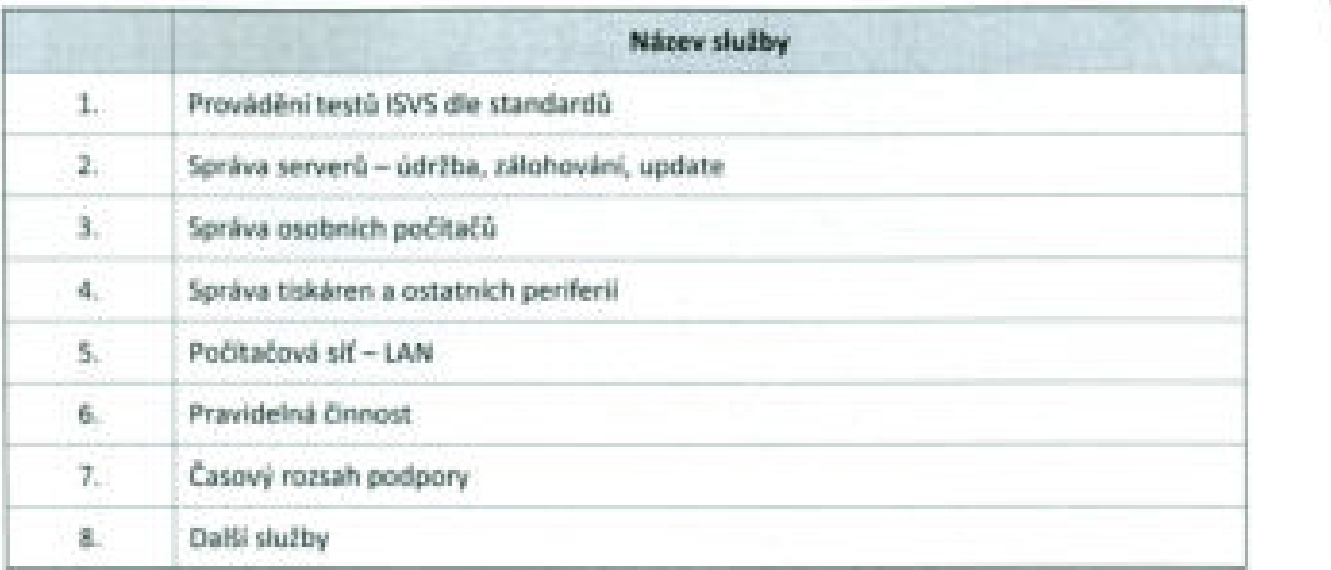

#### 1. Provádění testů ISVS dle standardů **1. Provádění testů ISVS dle standardů**

Dodavatel zajistí provedení testů ISVS u aplikací podléhající testování ISVS, které ještě nemají Dodavatel zajistí provedení testů ISVS u aplikací podléhající testování ISVS, které ještě nemají osvědčení nebo <sup>u</sup> kterých bude třeba osvědčení obnovit. osvědčení nebo u kterých bude třeba osvědčení obnovit.

#### 2. Správa serverů — údržba, zálohování, update **2. Správa serverů - údržba, zálohování, update**

Dodavatel provádí správu serverů, používaných zadavatelem, uvedených v následující tabulce: Dodavatel provádí správu serverů, používaných zadavatelem, uvedených v následující tabulce:

#### Serverový HW **Serverový HW**

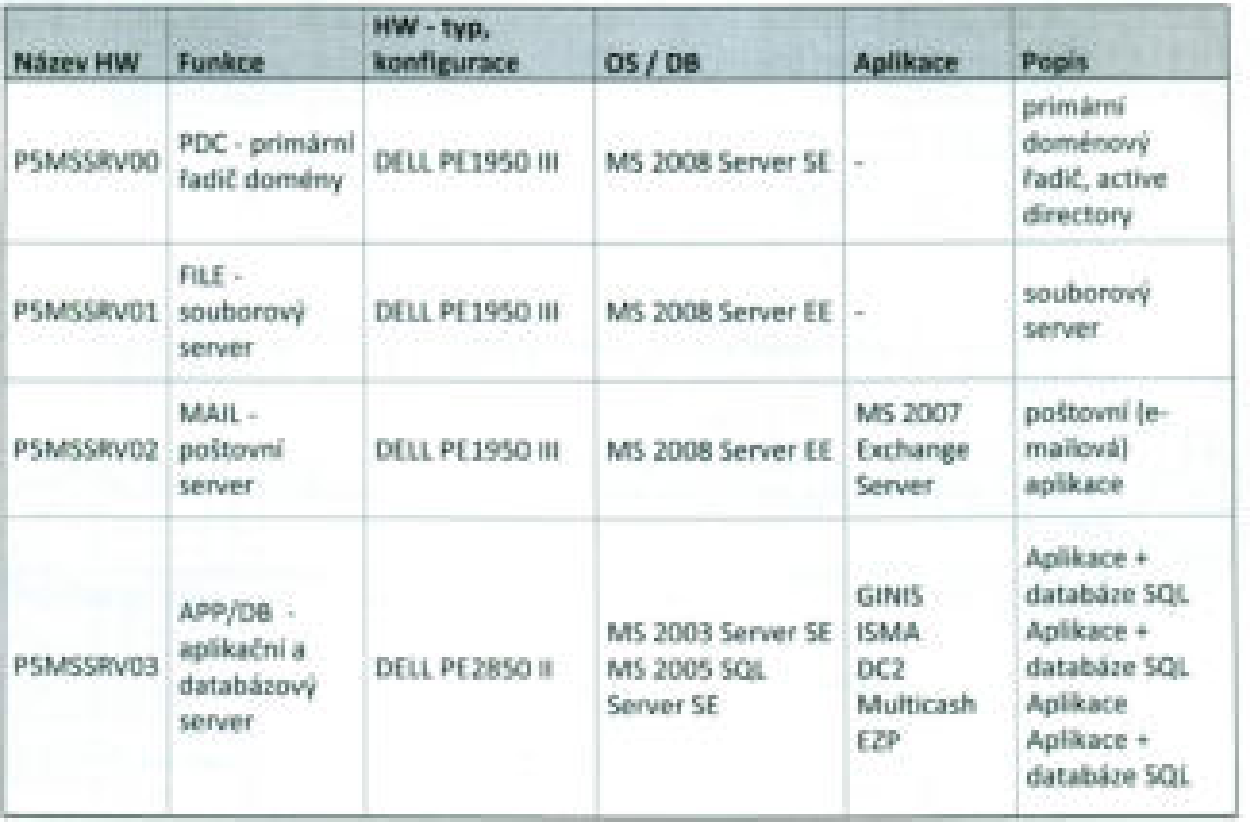

 $\overline{\phantom{a}}$ 

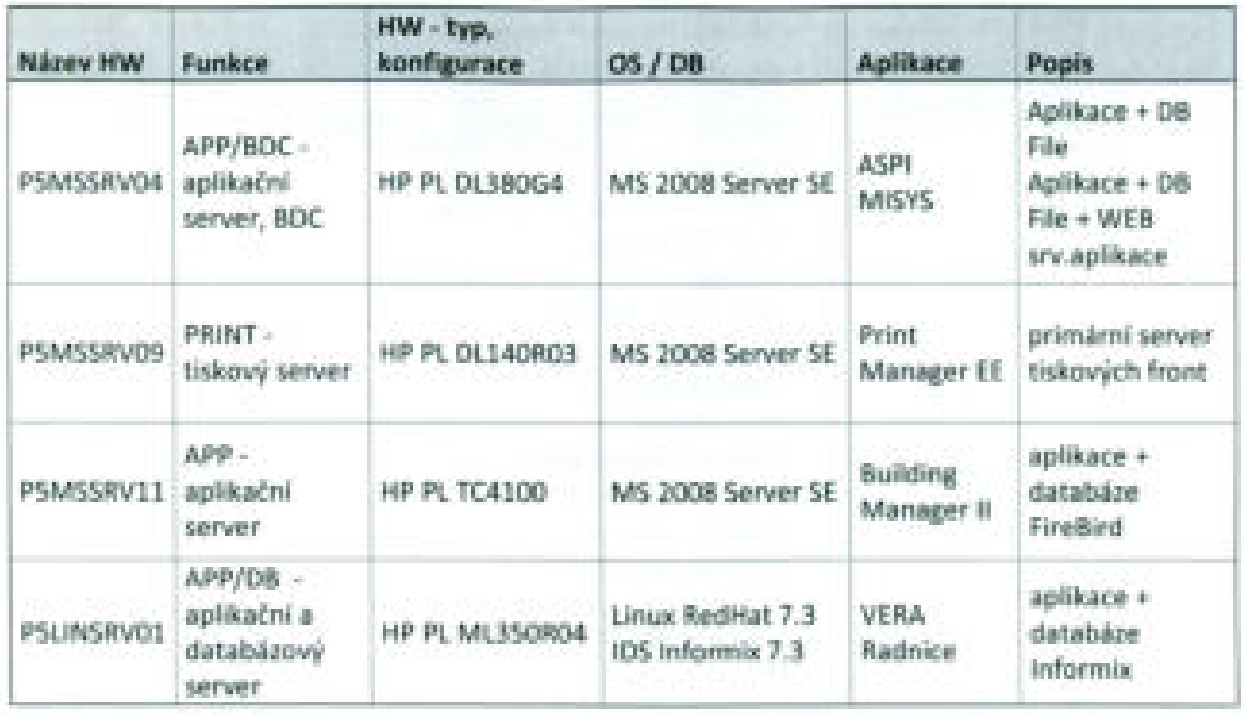

### Technologický HW na bázi workstation/server

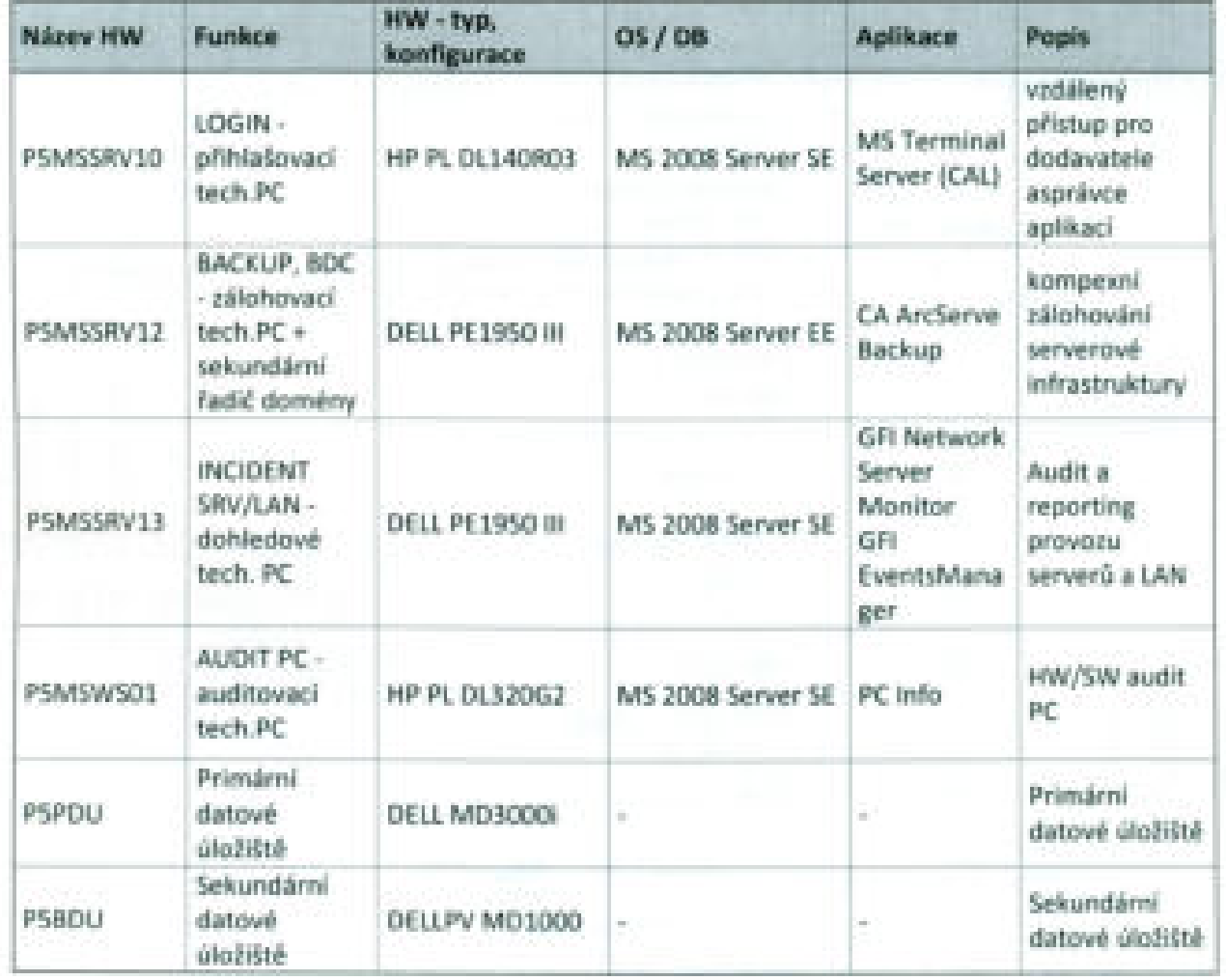

Dodavatel bude provádět správu na těchto serverech instalovaných aplikací, uvedených <sup>v</sup> následující " Dodavatel bude provádět správu na těchto serverech instalovaných aplikací, uvedených v následující tabulce, <sup>s</sup> nastavením podle potřeb koncových uživatelů: , tabulce, s nastavením podle potřeb koncových uživatelů:**srqponmlkjihgfedcbaZYXWVUTSRQPONMLKJIHGFEDCBA**

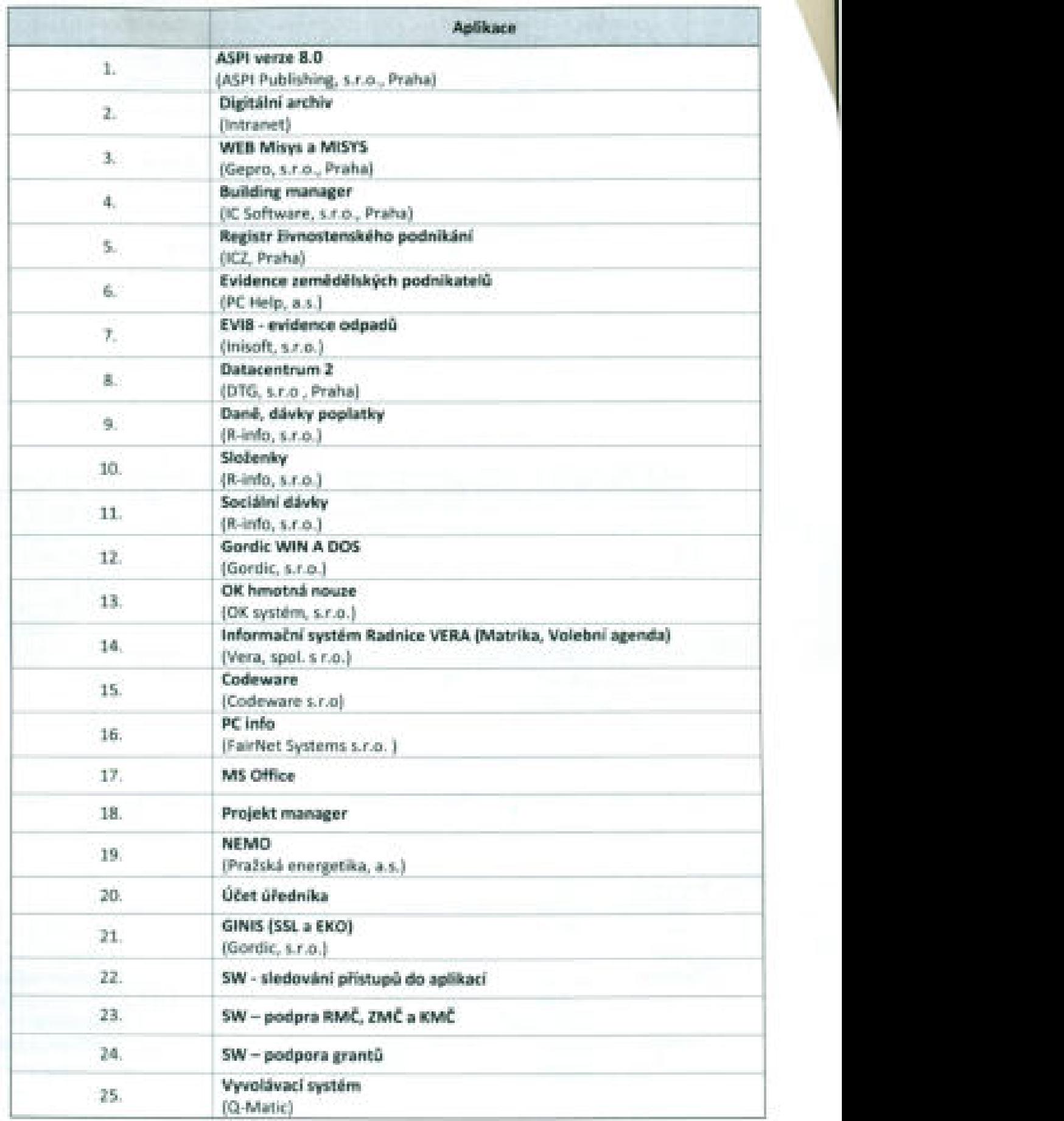

Kromě toho bude dodavatel provádět komplexní správu systémových služeb, instalovaných na Kromě toho bude dodavatel provádět komplexní správu systémových služeb, instalovaných na serverech popsaných ve výše uvedené tabulce, což je zejména: serverech popsaných ve výše uvedené tabulce, což je zejména:

- a) kompletní správa Active Directory (změna jmen, adresy, zařazení, zakládání <sup>a</sup> rušení účtů a) kompletní správa Active Directory (změna jmen, adresy, zařazení, zakládání a rušení účtů atd.), DNS, a síťových služeb, atd.), DNS, a síťových služeb,
- b) updaty, skeny <sup>a</sup> upgrady softwaru užívaného objednatelem, b) updaty, skeny a upgrady softwaru užívaného objednatelem,
- c) kompletní správa MS Exchange údržba schránek, zakládání <sup>a</sup> rušení účtů atd., c) kompletní správa MS Exchange údržba schránek, zakládání a rušení účtů atd.,
- d) správa antivirového řešení <sup>a</sup> správa Firewallu, pravidelné odvirování <sup>a</sup> zajištění updatů d) správa antivirového řešení a správa Firewallu, pravidelné odvirování a zajištění updatů antivirových definic, antivirových definic,
- e) zajištění predetekce chyb, e) zajištění predetekce chyb,
- f) údržba logů, vyčištění SW v intervalech 1x týdně, f) údržba logů, vyčištění SW v intervalech lx týdně,
- g) zajištění zálohování s možností obnovení dat 1 měsíc nazpět (na zařízeních objednatele, případně pronajatých objednateli) případně pronajatých objednateli)
- h) zajištění konektivity uživatelů přes lokální síť, Wireless, případně VPN. h) zajištění konektivity uživatelů přes lokální síť, Wireless, případně VPN.

#### 3. Správa osobních počítačů 3. Správa osobních počítačů

Dodavatel bude provádět komplexní správu osobních počítačů v majetku objednatele nebo Dodavatel bude provádět komplexní správu osobních počítačů v majetku objednatele nebo pronajatých objednatelL Tím se myslí zejména: pronajatých objednateli. Tím se myslí zejména:

- 3) Řešení HW problémů na PC (např. nefungující klávesnice, myš, nefunkční monitor, vytrhnutý, aj Řešení HW problémů na PC (např. nefungující klávesnice, myš, nefunkční monitor, vytrhnutý, či poškozený kabel apod.). Zajištění náhradního PC vpřípadě požadavku <sup>a</sup> době opravy, či poškozený kabel apod.). Zajištění náhradního PC v případě požadavku a době opravy, přesahující domluvený rámec. přesahující domluvený rámec.
- b) Řešení problémů SW aplikací instalovaných na PC, jako jsou MS Office <sup>a</sup> SW třetích stran, b) Řešení problémů SW aplikací instalovaných na PC, jako jsou MS Office a SW třetích stran, který byly dodavatelem instalovány. který byly dodavatelem instalovány.
- c) Řešení problémů SW aplikací instalovaných na PC, které dodavatelem nebyly instalovány, ve c) Řešení problémů SW aplikací instalovaných na PC, které dodavatelem nebyly instalovány, ve spolupráci <sup>s</sup> dodavatelem SW. spolupráci s dodavatelem SW.
- d) Správu HW <sup>a</sup> SW konfigurace počítačů <sup>a</sup> apiikací, používaných objednatelem, nastavení d) Správu HW a SW konfigurace počítačů a aplikací, používaných objednatelem, nastavení jednotlivých aplikací podle potřeb uživatelů objednatele v souladu <sup>s</sup> politikou objednatele. jednotlivých aplikací podle potřeb uživatelů objednatele v souladu s politikou objednatele.
- e) Instalace nových PC, kompletní reinstalace stávajících. e) Instalace nových PC, kompletní reinstalace stávajících.
- f) Zajištění přestěhování IT techniky objednatele v rámci jeho poboček. f) Zajištění přestěhování IT techniky objednatele v rámci jeho poboček.
- g) Zajištění aktualizací pomocí Windows update nebo jiného mechanizmu. g) Zajištění aktualizací pomocí Windows update nebo jiného mechanizmu.
- h) Zajištění antivirové kontroly <sup>a</sup> ochrany dat. h) Zajištění antivirové kontroly a ochrany dat.
- i) Terminály Wyse rozpojení & zapojení. i) Terminály Wyse rozpojení a zapojení.
- ]) Zajištění pravidelného auditu HW <sup>a</sup> SW, udržování aktuálních informací 0 PC <sup>a</sup> instalovaném j) Zajištění pravidelného auditu HW a SW, udržování aktuálních informací o PC a instalovaném SW. SW.

#### 4. Tiskárny <sup>a</sup> ostatní periferie 4. Tiskárny a ostatní periferie

Dodavatel bude provádět komplexní správu tiskového subsystému. Jedná se především o: Dodavatel bude provádět komplexní správu tiskového subsystému. Jedná se především o:

- a) Vytváření, rušení <sup>a</sup> správu tiskových front. a) Vytváření, rušení a správu tiskových front.
- b) Instalace <sup>a</sup> údržba síťových tiskáren, zařazení do Active Directory. b) Instalace a údržba síťových tiskáren, zařazení do Active Directory.
- c) Upgrady <sup>a</sup> updaty driverů v tiskových frontách na serveru. c) Upgradya updaty driverů v tiskových frontách na serveru.
- d) Připojení, nastavení <sup>a</sup> údržba sdílených lokálních tiskáren <sup>a</sup> jejich front. d) Připojení, nastavení a údržba sdílených lokálních tiskáren a jejich front.
- e) Zajištění upgradu firmwarů na síťových tiskárnách. e) Zajištění upgradu firmwarů na síťových tiskárnách.
- f) Výměna spotřebního materiálu. f) Výměna spotřebního materiálu.
- g) Připojení <sup>a</sup> instalace ostatních periferiích jako jsou skenery, reproduktory, fotoaparáty <sup>a</sup> g) Připojení a instalace ostatních periferiích jako jsou skenery, reproduktory, fotoaparáty a další. další.

%

#### 5. Počítačová síť— LAN 5. Počítačová síť - LAN

Dodavatel bude provádět správu lokální počítačové sítě LAN v rozsahu: » Dodavatel bude provádět správu lokální počítačové sítě LAN v rozsahu:

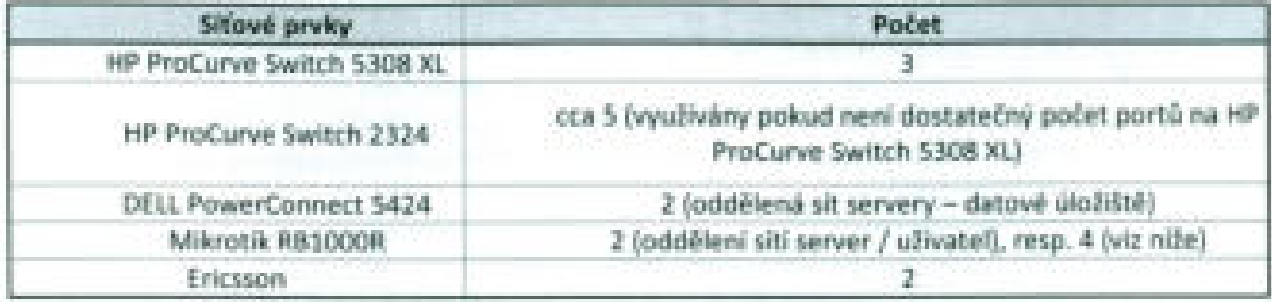

Součástí správy LAN je: Součástí správy LAN je:

- a) Zajištění správy <sup>a</sup> údržby všech aktivních síťových prvků jako jsou Switche <sup>a</sup> WI—Fi hotspoty, a) Zajištění správy a údržby všech aktivních síťových prvků jako jsou Switche a WI-Fi hotspoty, routery <sup>a</sup> další. routery a další.
- b) Zajištění updatu firmwarů aktivních prvků, b) Zajištění updatu firmwarů aktivních prvků.
- c) Zajištění přepojování kabeláže v případě stěhování zaměstnanců objednatele. c) Zajištění přepojování kabeláže v případě stěhování zaměstnanců objednatele.
- d) Vyřešení lokálních síťových problémů mezi PC <sup>a</sup> počítačovou zásuvkou (poškození síťového d) Vyřešení lokálních síťových problémů mezi PC a počítačovou zásuvkou (poškození síťového kabelu apod.). kabelu apod.).
- e) Monitoring zatížení sítě LAN. e) Monitoring zatížení sítě LAN.

#### 6. Pravidelné činnosti 6. Pravidelné činnosti

Dodavatel bude provádět rovněž další činnosti, opakující se v pravidelných intervalech. Zejména je to: Dodavatel bude provádět rovněž další činnosti, opakující se v pravidelných intervalech. Zejména je to:

- a) 1x týdně zapojení <sup>a</sup> dohled nad provozem HW prostředků v době od 09:00— cca 13:00 hod při a) lx týdně zapojení a dohled nad provozem HW prostředků v době od 09:00- cca 13:00 hod při zasedání Rady MČ Praha 5 (zapojení dataprojektoru, <sup>1</sup> x PC, <sup>1</sup> x notebook, další zařízení dle zasedání Rady MČ Praha 5 (zapojení data projektoru, 1 x PC, 1 x notebook, další zařízení dle požadavků KMČ <sup>a</sup> členů rady). požadavků KMČ a členů rady).
- b) 1x měsíčně zapojení <sup>a</sup> dohled nad provozem HW prostředků od 12:00- cca 20:00 hod při b) lx měsíčně zapojení a dohled nad provozem HW prostředků od 12:00- cca 20:00 hod při zasedání Zastupitelstva MČ Praha 5 (připojení cca 40 notebooků na síť WiFi, zprovoznění zasedání Zastupitelstva MČ Praha 5 (připojení cca 40 notebooků na síť WiFi, zprovoznění dataprojektoru, hlasovacího zařízení na PC, podpora uživatelů apod.). dataprojektoru, hlasovacího zařízení na PC, podpora uživatelů apod.).
- c) <sup>1</sup> x ročně zajistit kontrolu operačního systému, <sup>a</sup> případně odstranit nežádoucí změny, <sup>a</sup> c) 1 x ročně zajistit kontrolu operačního systému, a případně odstranit nežádoucí změny, a odstranit <sup>z</sup> PC nežádoucí SW. odstranit z PC nežádoucí SW.

#### 7. Podpora uživatelů - hotiine 7. Podpora uživatelů - hotline

Dodavatel bude poskytovat zaběhnutou <sup>a</sup> dlouhým provozem vyzkoušenou podporu uživatelům — Dodavatel bude poskytovat zaběhnutou a dlouhým provozem vyzkoušenou podporu uživatelům hotline <sup>a</sup> její pracovní nástroj - helpdesk. Výhoda hotline spočívá zejména v centralizovaném místě, hotline a její pracovní nástroj - helpdesk. Výhoda hotline spočívá zejména v centralizovaném místě, kam se mohou obrátit uživatelé se svými problémy <sup>z</sup> oblasti informačních technologií, přičemž každý kam se mohou obrátit uživatelé se svými problémy z oblasti informačních technologií, přičemž každý probiém či požadavek je zaznamenán do helpdesku <sup>a</sup> přidělen křešení. Součástí poskytovaných problém či požadavek je zaznamenán do helpdesku a přidělen k řešení. Součástí poskytovaných služeb je řízení změnových aktivit, které nejsou rutinního charakteru <sup>a</sup> budou podléhat projektovému služeb je řízení změnových aktivit, které nejsou rutinního charakteru a budou podléhat projektovému řízení (např. kontroly HW <sup>a</sup> SW, uskutečnění výměn HW v rámci pronájmu. Díky helpdesku je poté fizení (např. kontroly HW a SW, uskutečnéní výměn HW v rámci pronájmu. Díky helpdesku je potě<br>možno sledovat stav řešení včetně doby řešení či doby jednotlivých kroků při řešení. Službu hotline nabízí dodavatel v pracovní dny v hodinách: nabízí dodavatel v pracovní dny v hodinách:

 $PQ = 7<sup>10</sup>$  hod. -  $19<sup>10</sup>$  hod.  $UT$   $7^{00}$  hod.  $-18^{00}$  hod.  $ST$   $7^\circ$  hod.  $-19^\circ$  hod.  $CT$   $7^{00}$  hod.  $-18^{00}$  hod. PÁ 7<sup>00</sup> hod. - 17<sup>00</sup> hod.

Doba od zápisu do helpdesku do předání <sup>a</sup> převzetí řešitelem je pro zařízení <sup>z</sup> kategorie |. stanovena Doba od zápisu do helpdesku do předání a převzetí řešitelem je pro zařízení z kategorie I. stanovena na <sup>1</sup> hodinu, pro kategorii II. na <sup>2</sup> hodiny. Tato doba se nezapočítává do časových limitů kobnově na 1 hodinu, pro kategorii II. na 2 hodiny. Tato doba se nezapočítává do časových limitů k obnově funkčnosti stanovených pro jednotlivá zařízení viz Příloha č. 6 této smlouvy. funkčnosti stanovených pro jednotlivá zařízení viz Příloha č. 6 této smlouvy.

 $\overline{\phantom{a}}$ 

Cena za službu hotline je dána na stávající počet uživatelů (cca 350) <sup>a</sup> pro počet řešitelů přistupujících Cena za službu hotline je dána na stávající počet uživatelů (cca 350) a pro počet řešitelů přistupujících do helpdesku (10 certifikovaných řešitelů). Při navýšení počtu uživatelů <sup>a</sup> při požadavku na přístup do helpdesku (10 certifikovaných řešitelů). Při navýšení počtu uživatelů a při požadavku na přístup dalšího řešitele do helpdesku, kdy řešitel není dodavatel Pražské energetiky, a.s., bude cena zvýšena dalšího řešitele do helpdesku, kdy řešitel není dodavatel Pražské energetiky, a.s., bude cena zvýšena o 300 Kč/měsíc/uživatel (řešitel). **srbonu se za zavedece vydálení ponunkci**h do na zavedecházy za zavedecházy v s

#### Podpora během voleb **Podpora během voleb**

Během voleb bude zřízeno zvláštní středisko podpory volebních komisí <sup>a</sup> dodavatel bude <sup>k</sup> dispozici Během voleb bude zřízeno zvláštní středisko podpory volebních komisí a dodavatel bude k dispozici po celou dobu práce volebních komisí <sup>s</sup> informačnítechnikou. po celou dobu práce volebních komisí s informační technikou.

#### 11. Další služby **11. Další služby**

Na vyžádání zadavatele jsme schopni nabídnout plnění doplňkových služeb v kategoriích: Na vyžádání zadavatele jsme schopni nabídnout plnění doplňkových služeb v kategoriích:

- > analytické, ~ analytické,
- > poradenské, ~ poradenské,
- > programátorské, ~ programátorské,
- > technické, ~ technické,
- > údržby, oprav <sup>a</sup> profylaxe. ~ údržby, oprava profylaxe.

Maximální rozsah čerpání uvedených služeb je 1000 člověkohodin ročně. Maximální rozsah čerpání uvedených služeb je 1000 člověkohodin ročně.

#### Správa webových stránek **Správa webových stránek**

Dodavatel bude provádět správu webových stránek, provozovaných zadavatelem. Součástí této Dodavatel bude provádět správu webových stránek, provozovaných zadavatelem. Součástí této činnosti je zajištění funkčnosti webového prostředí, tj. jak vlastních stránek, tak <sup>i</sup> příslušné činnosti je zajištění funkčnosti webového prostředí, tj. jak vlastních stránek, tak i příslušné infrastruktury. Součástí služby je <sup>i</sup> rozvoj webových stránek v rámci položky Další služby v hodinové infrastruktury. Součástí služby je i rozvoj webových stránek v rámci položky Další služby v hodinové sazbě. sazbě.

#### Dodávka spotřebního materiálu (ZD kap. 3.1.4) **Dodávka spotřebního materiálu** (ZD kap. 3.1.4)

Dodavatel dodává výhradně spotřební materiál vyráběný přímo výrobcem jednotlivých tiskáren, příp. jiných výrobců, kteří mohou doložit certifikát vystavený výrobcem. jiných výrobců, kteří mohou doložit certifikát vystavený výrobcem.

Dodavatel bude dodávat spotřební materiál dle skutečného požadovaného množství objednatele dle Dodavatel bude dodávat spotřební materiál dle skutečného požadovaného množství objednatele dle jeho potřeb. Jednotlivé položky spotřebního materiálu v případě tiskáren dodavatel dodá nejpozději jeho potřeb. Jednotlivé položky spotřebního materiálu v případě tiskáren dodavatel dodá nejpozději do <sup>2</sup> dnů, ostatní pak nejpozději do <sup>7</sup> dnů od přijetí objednávky do 2 dnů, ostatní pak nejpozději do 7 dnů od přijetí objednávky

Dodavatel bude odebírat prázdné tonery <sup>a</sup> inkoustové kazety. Dodavatel bude odebírat prázdné tonery a inkoustové kazety.

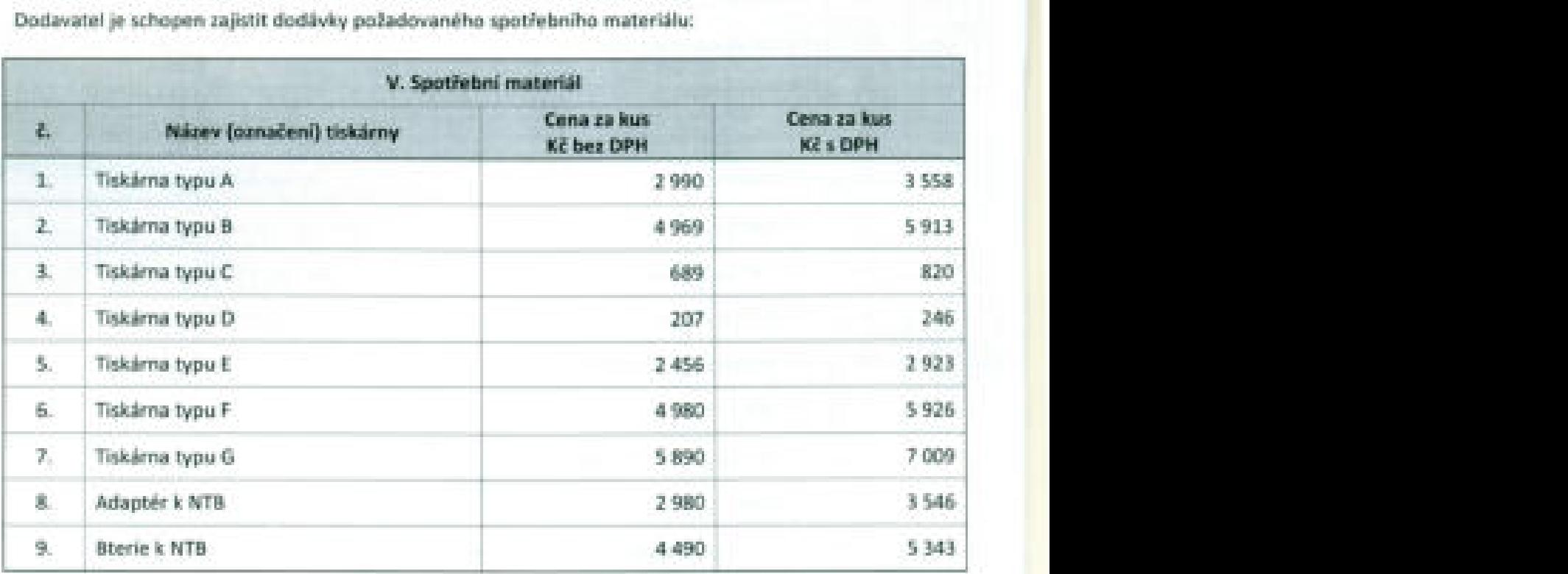

Dodavatel je schopen zajistit dodávky požadovaného spotřebního materiálu: Dodavatel je schopen zajistit dodávky požadovaného spotřebního materiálu:

Dod. č. <sup>3</sup> ke sml. 0qu. Dod. č. 3 ke sml. Outs. 15

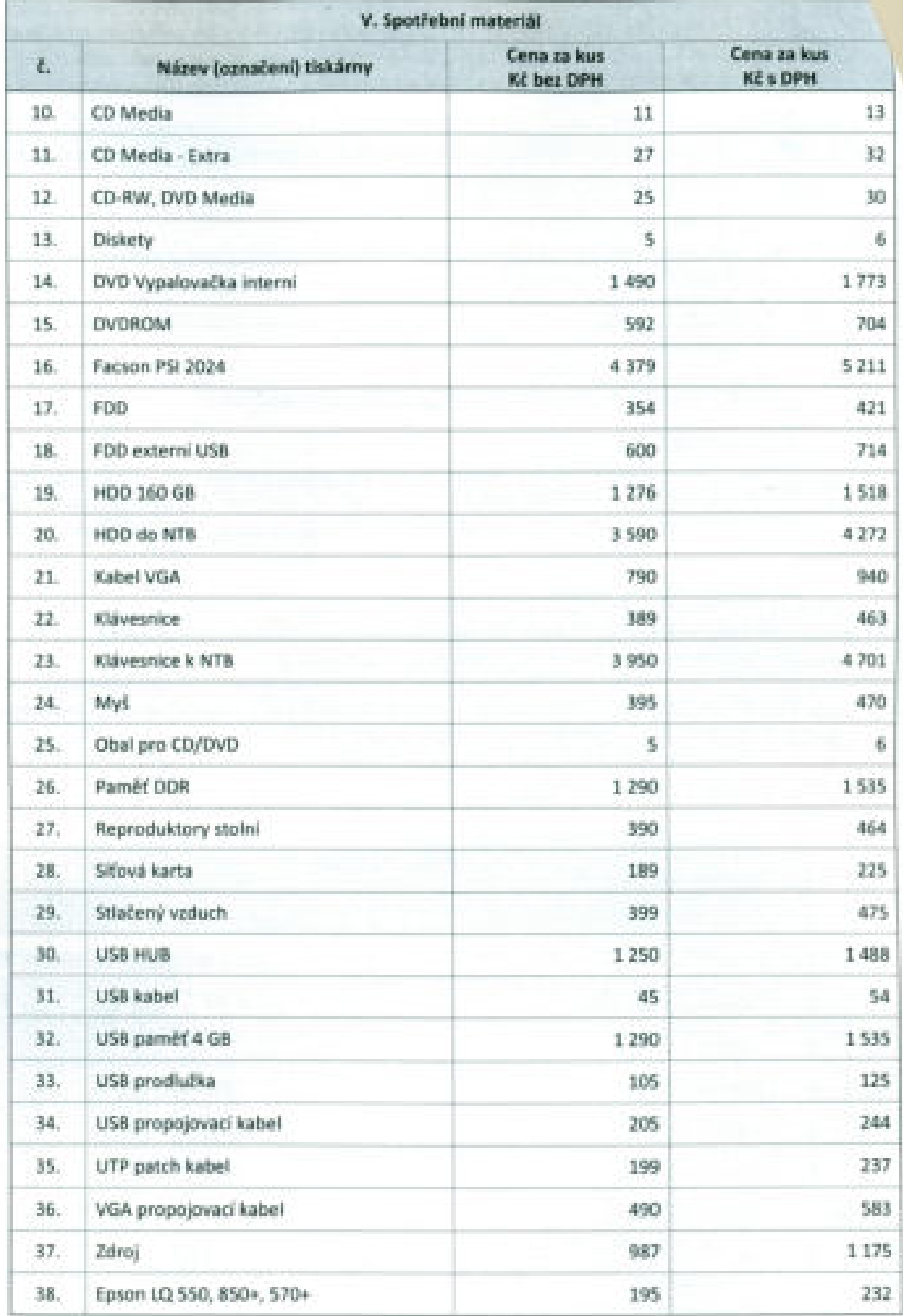

Ded. 6. 3 ke seal. Own-

r.

 $16$ 

V

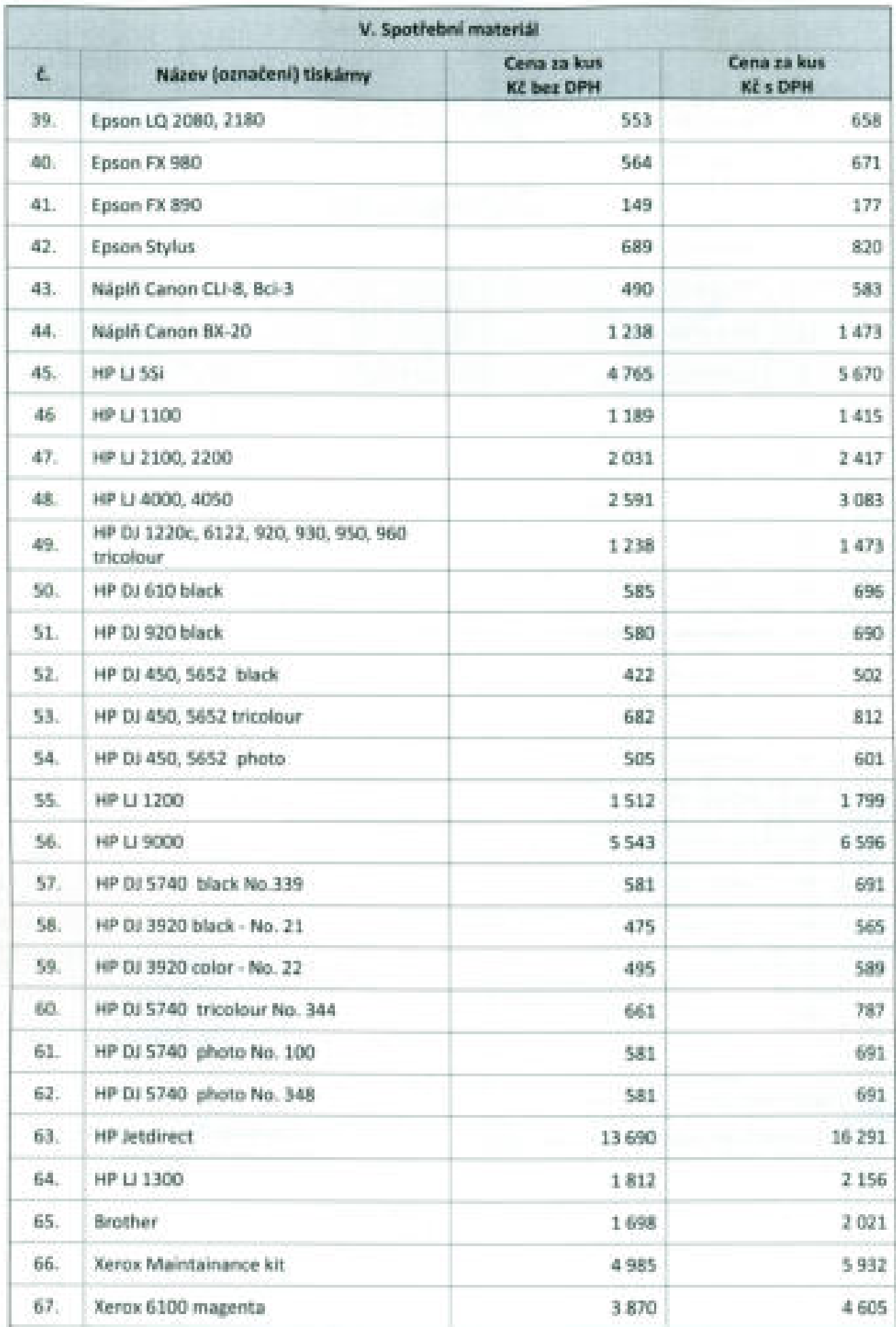

Dod. J. 3 ke and Outs.

 $17\,$ 

÷.

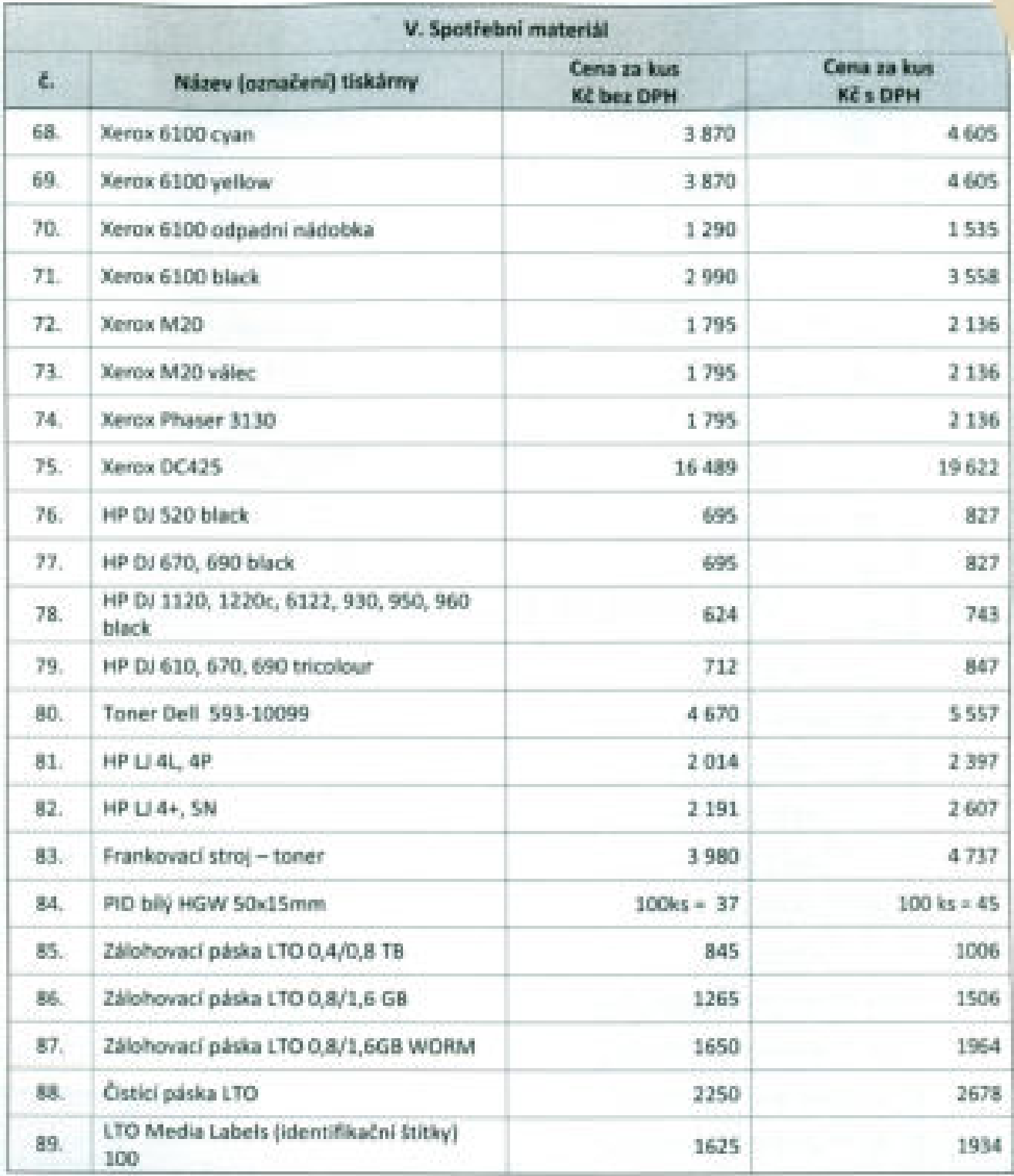

### Poskytování připojení k internetu (ZD kap. 3.1.5)

Dodavatel má osvědčené subdodavatele, kteří splňují všechny podmínky uvedené v ZD pro poskytování internetu. Potvrzení o splnění těchto podmínek je v Příloze č. 9 smlouvy.

Æ

Příloha č. 5

W

k Dodatku č. 3 ke Smlouvě č. 1112 ze dne 30. 12. 2009

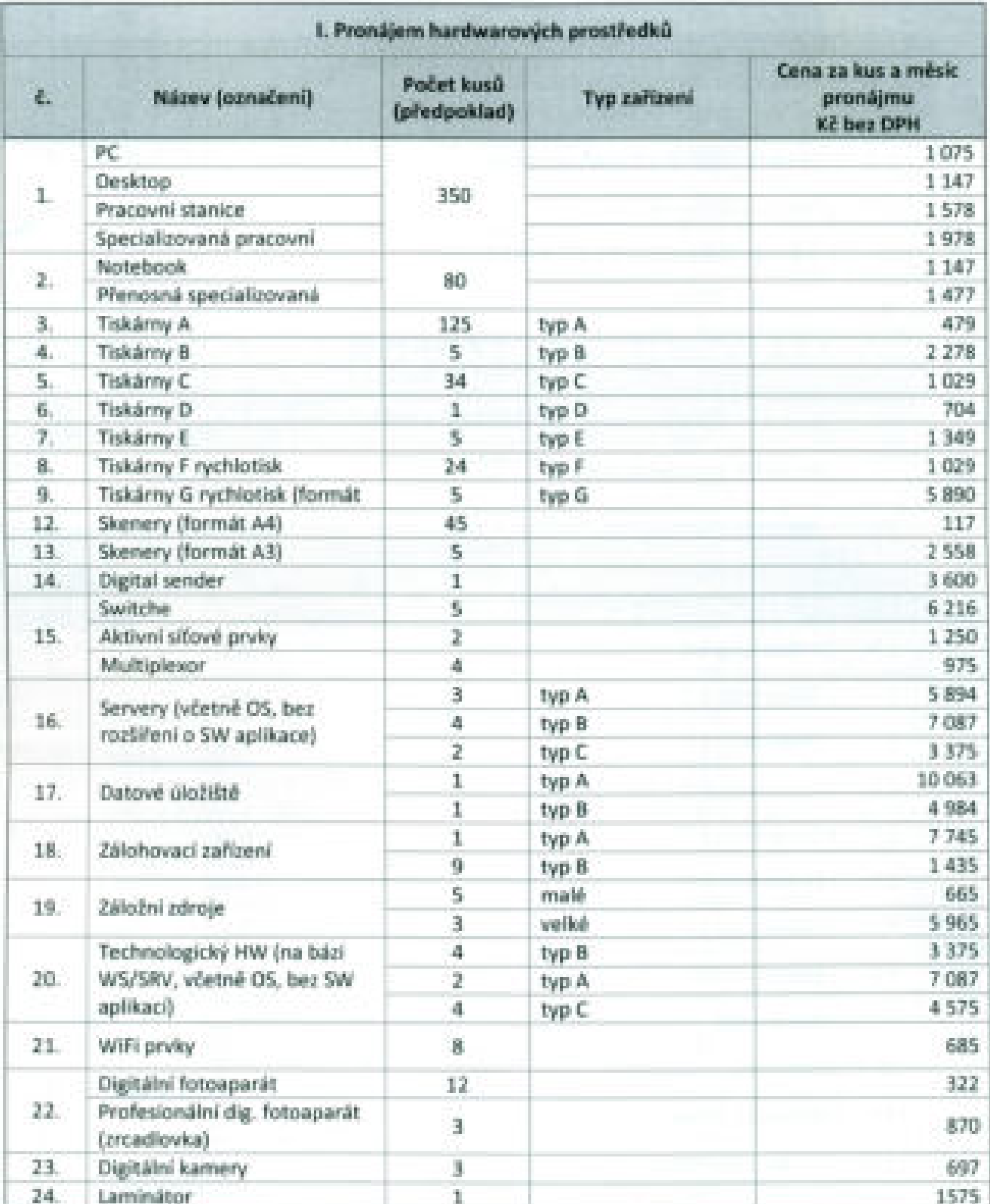

# Výpočet ceny služby

 $\cdot$ i

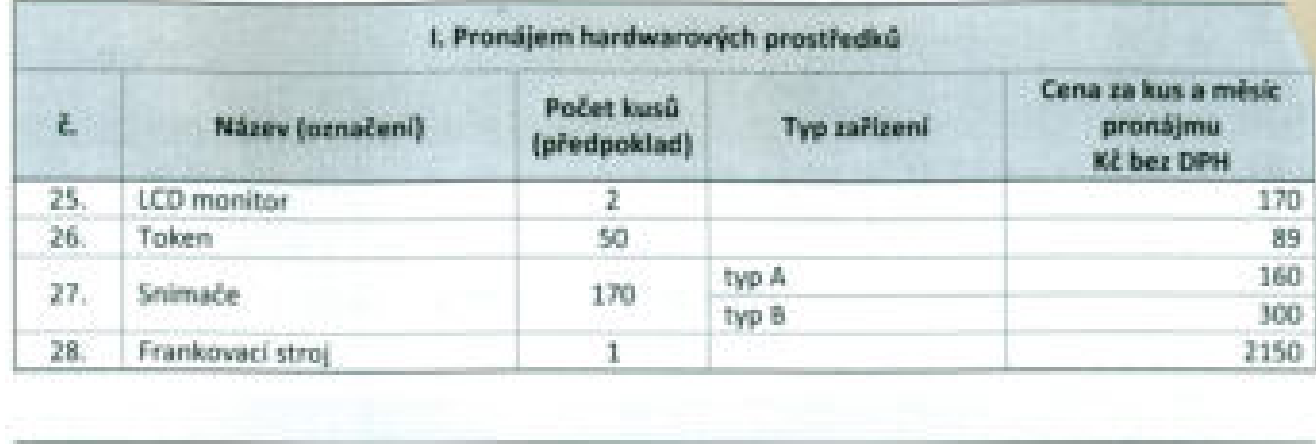

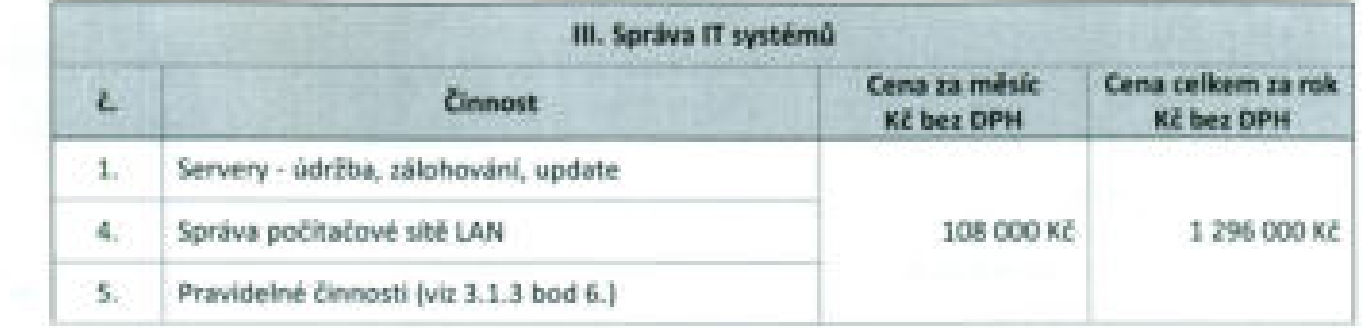

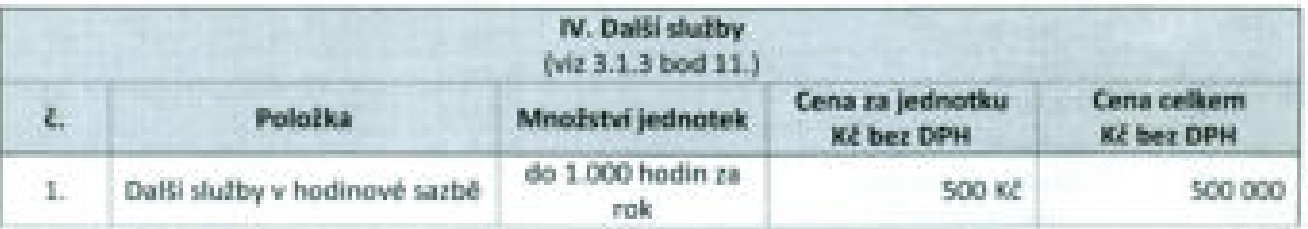

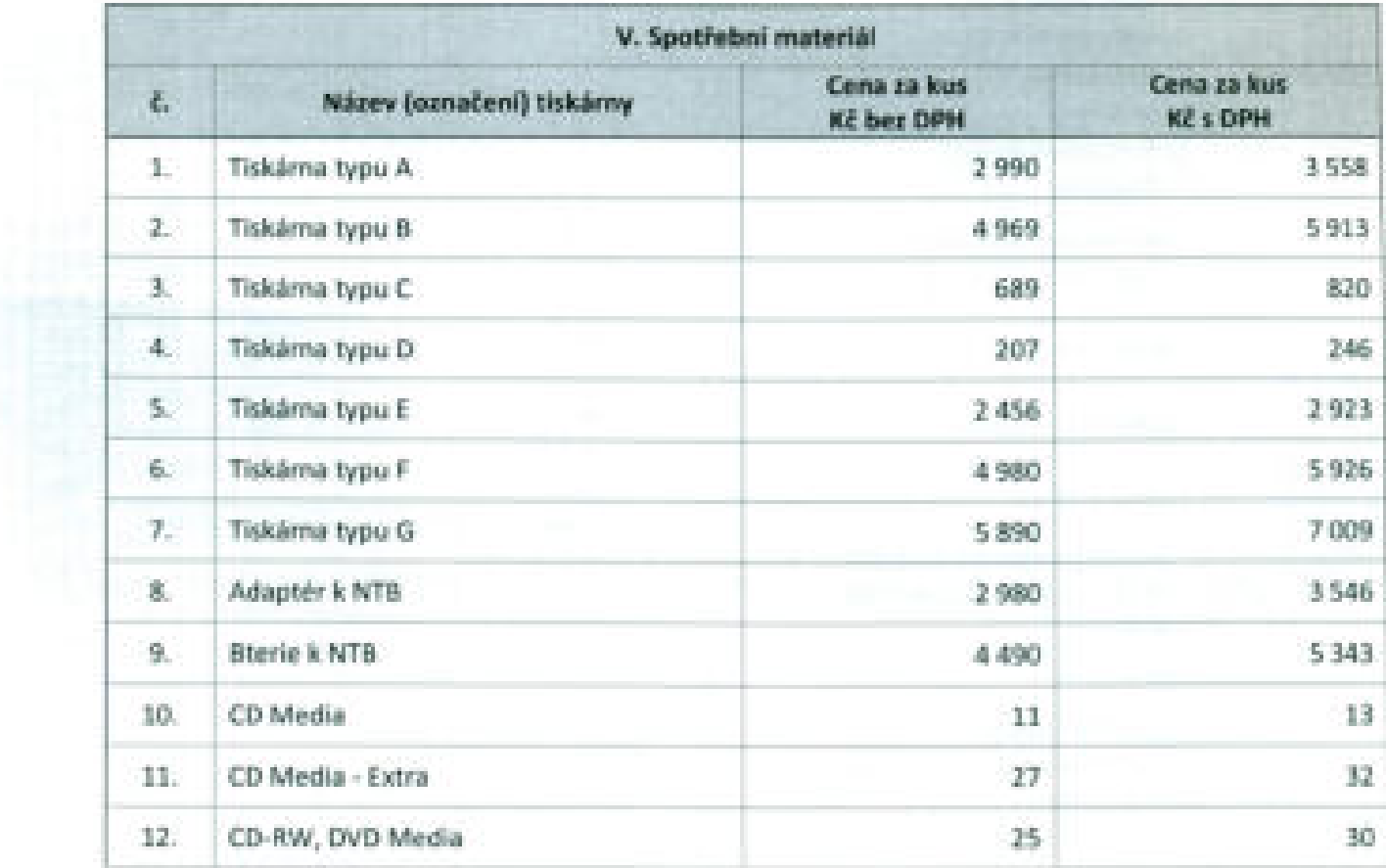

![](_page_26_Picture_6.jpeg)

 $\mathcal{A}$  .

![](_page_27_Picture_9.jpeg)

 $\Delta$ 

r fr

![](_page_28_Picture_10.jpeg)

![](_page_28_Picture_11.jpeg)

\* pozn. Cena se stanoví podle skutečného měsíčního čerpání. Ceník viz bod I. Pronájem hardwarových prostředků a V. Spotřební materiál této přílohy.

![](_page_29_Picture_0.jpeg)

ha radiado sem mon re am 26 6 done Ulan'deur a Mr dru Kenwamm sers. Toward und corritativ san talu Asuce printlay han extern sychecoles Heave'ris kampen & entrer concor to atric Meratel Imeeny unio prodatel c. 5

 $246202$  $PREBIDIA$ 

PLEDA VADION

EN ROMANNY

Masta Hadibons

**IVeta, NOVAR** Cle zákona č 634/200 osvobozeno od správn **Poplatku**